## Άσκηση 7:

Δίνεται μικροκυματικό τρανζίστορ με  $S_{11} = 0.51$ (-38.16° στην συχνότητα  $f = 1$  [GHz]. Να σχεδιάσετε το κύκλωμα προσαρμογής εισόδου που να εξασφαλίζει μέγιστη μεταφορά ισχύος στην είσοδο θεωρώντας μονόπλευρη προσέγγιση  $(S_{12} = 0)$ . Το κύκλωμα προσαρμογής θα σχεδιαστεί με την χρήση stub και γραμμής μεταφοράς.

Α) Για την προσαρμογή ξεκινήστε από την αντίσταση εισόδου  $Z_{in}$  του τρανζίστορ και κινηθείτε προς το κέντρο του Χάρτη Smith.

B) Για την προσαρμογή ξεκινήστε από το κέντρο του Χάρτη Smith και κινηθείτε προς την αντίσταση εισόδου  $Z_{in}^{\ast}$  του τρανζίστορ. Τι παρατηρείτε ;

## **Λύση**

Για να έχουμε μέγιστη μεταφορά ισχύος θα πρέπει να ισχύει:

$$
I_S = \left(S_{11} + \frac{S_{12}S_{21}I_L}{1 - S_{22}I_L}\right)^*
$$

Ωστόσο με την χρήση της μονόπλευρης προσέγγισης έχουμε ότι  $S_{12} = 0$  και άρα:  $I_S = (S_{11})^* = 0.51(38.16^\circ)$ 

## Περίπτωση 1: Πρώτα Stub και μετά Γραμμή

Α) Σε αυτήν την περίπτωση ξεκινάω από  $\mathit{\mathit{\Gamma}}_{S}^{*}$  και πρέπει να φτάσω στο κέντρο του Χάρτη Smith

Βρίσκω στο Χάρτη Smith το Σημείο  $\mathit{\Gamma}_{\rm s}^*$  ή  $\mathit{\Gamma}_{\rm L}^*$ , Αλλιώς βρίσκω το  $Z_S^*=80.1-j68.74$   $\Omega$  κανονικοποιώ την τιμή αυτή  $z_{\scriptscriptstyle S}^*=\frac{z_{\scriptscriptstyle S}^*}{z_{\scriptscriptstyle S}}$  $\frac{2S}{Z_0}$  = 1.6 – j1.37.

Τοποθετώ γραμμή σε σειρά 50  $\Omega$  και κινούμαι μέχρι να τμήσω κύκλο αγωγιμότητας 0.02 S ή 1 για την κανονικοποιημένη περίπτωση σε ένα σημείο Α για το οποίο θα ισχύει για τις κανονικοποιημένες αγωγιμότητες  $y_A = 1 + jb$ . Σχηματικά μπορώ να υπολογίσω την φανταστική αγωγιμότητα του Α από το χάρτη Smith με το γνωστό τρόπο. Αναλυτικά ο μόνος τρόπος για να υπολογίσω αυτή είναι λύνοντας την παρακάτω δευτεροβάθμια εξίσωση για να βρω το βl και στην συνέχεια να διαλέξω αυτό που είναι πιο κοντά μου:

$$
A + B \tan(\beta l) + C = 0
$$
  
\n
$$
A = Z_0^2 - R_L Z_0
$$
  
\n
$$
B = 2X_L Z_0
$$
  
\n
$$
C = R_L^2 + X_L^2 - Z_0 R_L
$$

Όπου η  $Z_L = R_L + j X_L$  είναι η αντίσταση που ξεκινάμε (όχι κανονικοποιημένη) και  $Z_0$  είναι η χαρακτηριστική αντίσταση, οι τιμές των βl που προκύπτουν μας δίνουν ο μήκος της γραμμής. Αν έχουμε και αρνητική τιμή στο μήκος τότε η σωστή απάντηση είναι  $\frac{\lambda_g}{2}-|l_n|$  όπου  $l_n$  είναι το αρνητικό μήκος. Στην δική μας περίπτωση είναι 0.1141 λ<sub>α</sub> και −0.2211λ<sub>α</sub> ή 0.2789λ<sub>α</sub>. Προφανώς και επιλέγουμε την πρώτη σε αυτήν την περίπτωση. Στην συνέχεια μπορούμε να υπολογίσουμε το κανονικοποιημένο φανταστικό μέρος χρησιμοποιώντας τον παρακάτω τύπο:

$$
b_A = imag\left(\frac{Z_0 + jZ_L \tan \tan \beta l}{Z_L + jZ_0 \tan \tan \beta l}\right)
$$

Έχοντας υπολογίσει το  $b_A = 1.1858$  με όποιον από τους δύο τρόπους επιθυμούμε θα χρησιμοποιήσουμε ένα stub ώστε να διώξουμε το φανταστικό μέρος της αγωγιμότητας μου. Αν λοιπόν αυτό είναι θετικό τότε θα χρησιμοποιήσω μια βραχυκυκλωμένη γραμμή ενώ αν είναι αρνητικό θα χρησιμοποιήσω μια ανοιχτοκυκλωμένη γραμμή. Το Stub που θα χρησιμοποιήσω θα δίνεται πάλι από

τους κανόνες του Richard ώστε να είμαστε στη γραμμική περιοχή και άρα θα είναι  $\lambda_g/8$  οπότε θα υπολογίσουμε την αντίσταση του stub από τις παρακάτω σχέσεις για θετική τιμή :

$$
B_A = Y_0 * b_A
$$
  

$$
B_A = 0.0237
$$

Παρατηρούμε ότι έχει θετική τιμή άρα θα χρησιμοποιήσω βραχυκυκλωμένο stub  $\lambda_g/8$ 

$$
Y_{in}^s = -jY_0^s \cot(\beta_s l_s) = -jB_A
$$

Για  $l_s = \lambda_g/8$ 

$$
-jY_0^s = -jB_A
$$
  

$$
Z_0^s = 1/B_A
$$

Άρα στην περίπτωση μας ίσο με  $Z_0^{\mathit{s}} = 42.16 \, \varOmega$ 

Τέλος ελέγχω αν αυτή η τιμή είναι στα όρια που έχουμε θέσει  $10 \leq Z_0^s \leq 100\ \Omega$  αν όχι παίρνω διαφορετικό μήκος  $l_S$  χρησιμοποιώντας τον παραπάνω τύπο  $Y_{in}^s=-jY_0^s\;cot\;cot\;(\beta_s l_s)\;$  για  $Y_0^s\;$ την μέγιστη ή την ελάχιστη τιμή της επιτρεπόμενης αντίστασης και λύνω ως προς το μήκος. Για την περίπτωση του ανοιχτοκυκλώματος η σχέση είναι  $Y_{in}^{\scriptscriptstyle S}=jY_{0}^{\scriptscriptstyle S}$   $tan\ tan\ (\beta_{\scriptscriptstyle S} l_{\scriptscriptstyle S} )$  .

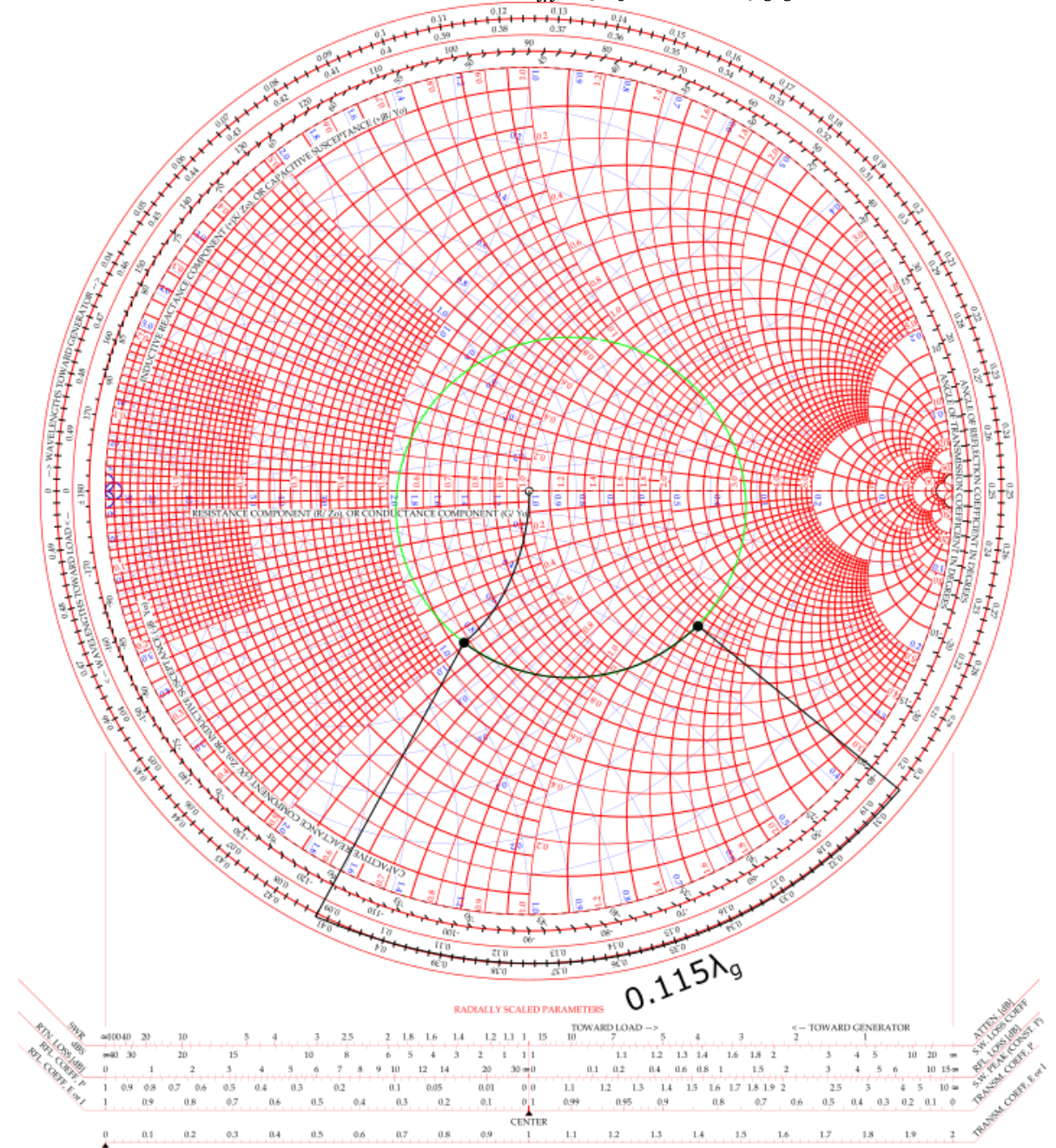

B) Για την ανάποδη περίπτωση δυστυχώς τα πράγματα είναι πιο περίπλοκα καθώς αρχίζουμε από το κέντρο του Χάρτη Smith και μετά πρέπει να υπολογίσουμε την αγωγιμότητα που πρέπει να προσθέσουμε ώστε μετά να χρησιμοποιήσουμε γραμμή και να φτάσουμε στο επιθυμητό σημείο. Αυτή η μέθοδος είναι καθαρά γραφική.

## Περίπτωση 2: Πρώτα Γραμμή και μετά Stub

Πάλι τοποθετώ το σημείο όπως γνωρίζουμε στο Χάρτη Smith δηλαδή το  $Z_{\scriptscriptstyle S}^*$  (είτε βρίσκω την αντίσταση και άρα τις καμπύλες με τα κανονικοποιημένα πραγματικά και φανταστικά μέρη είτε από τον συντελεστή ανάκλασης βρίσκω τον κύκλο με σταθερό μέτρο όσο  $|\varGamma_{\!s}|$  και μετά βρίσκω την συγκεκριμένη γωνία που με ενδιαφέρει). Εμείς συνεχίζουμε με την περίπτωση της κανονικοποιημένης αντίστασης.

Εφόσον βρω το σημείο στο χάρτη Smith κινούμε με την χρήση stub σε κύκλος σταθερής αγωγιμότητας μέχρι να τμήσω τον οριζόντιο άξονα όπου έχω μόνο πραγματική αντίσταση. Πάλι το stub πρέπει να έχει μήκος  $\lambda_a/8$  οπότε μπορώ να υπολογίσω την αντίσταση του βρίσκοντας αρχικά την αγωγιμότητα του σημείου μου:

$$
B_s = -\frac{X_s}{R_s^2 + X_s^2} = 0.0062 S
$$

Οπότε το stub θα είναι βραχυκυκλωμένο με αντίσταση  $Z_0^{\mathcal{S}} = \frac{1}{\kappa}$  $\frac{1}{B_s}$  = 162 Ω όμως αυτό είναι πάνω από την τιμή μας άρα

$$
0.01 \cot (\beta_s l_s) = 0.0062 \Rightarrow l_s = 0.1620 \lambda_g
$$

Μετά πρέπει να αλλάξουμε το πραγματικό μέρος που είναι  $\ Z_A = 1/G_{\rm s}$  όπου  $G_{\rm s}$  είναι η πραγματική αγωγιμότητα του αρχικού μας σημείου που δίνεται από τον τύπο:

$$
G_s = \frac{R_s}{R_s^2 + X_s^2} = 0.072 S
$$
  

$$
Z_A = 139.1 \Omega
$$

Άρα θα χρειαστούμε έναν μετασχηματιστή  $\lambda_g/4$  για να φτάσουμε από το σημείο Α στο κέντρο του χάρτη Smith που θα έχει χαρακτηριστική αντίσταση ίση με:

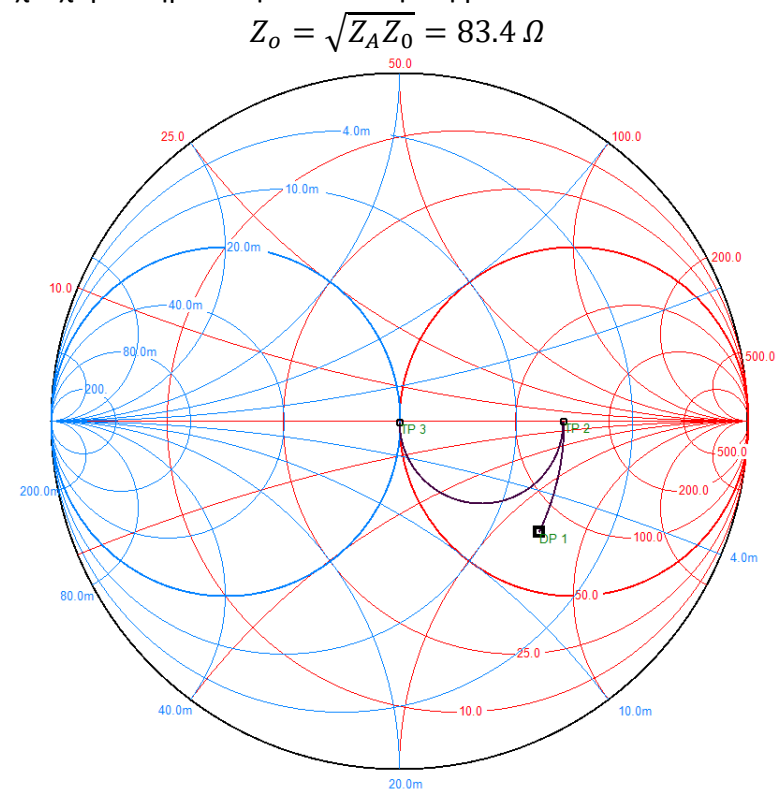

# Περίπτωση 3: Επαλήθευση στο ADS

Για να γίνει επαλήθευση ορθού κυκλώματος προσαρμογής θα πρέπει στο ADS θα πρέπει να σχεδιαστεί το παρακάτω κύκλωμα που θα περιλαμβάνει το κύκλωμα προσαρμογής και τα δύο στοιχεία TERMG. Στο TERMG που αναπαριστά την πλευρά της άγνωστης αντίστασης θα τοποθετηθεί η συζυγής αντίσταση της αντίστασης που θέλεις να προσαρμόσεις. Ενώ στην πλευρά της πηγής θα τοποθετηθεί TERMG με αντίσταση 50 Ω. Για να σιγουρευτεί κανείς ότι λειτουργεί σωστά θα πρέπει η παράμετρος S11 και S22 να είναι χαμηλές, το Zin να είναι η αντίσταση που θέλεις να προσαρμόσεις και το Zin2 να είναι η αντίσταση 50 Ω.

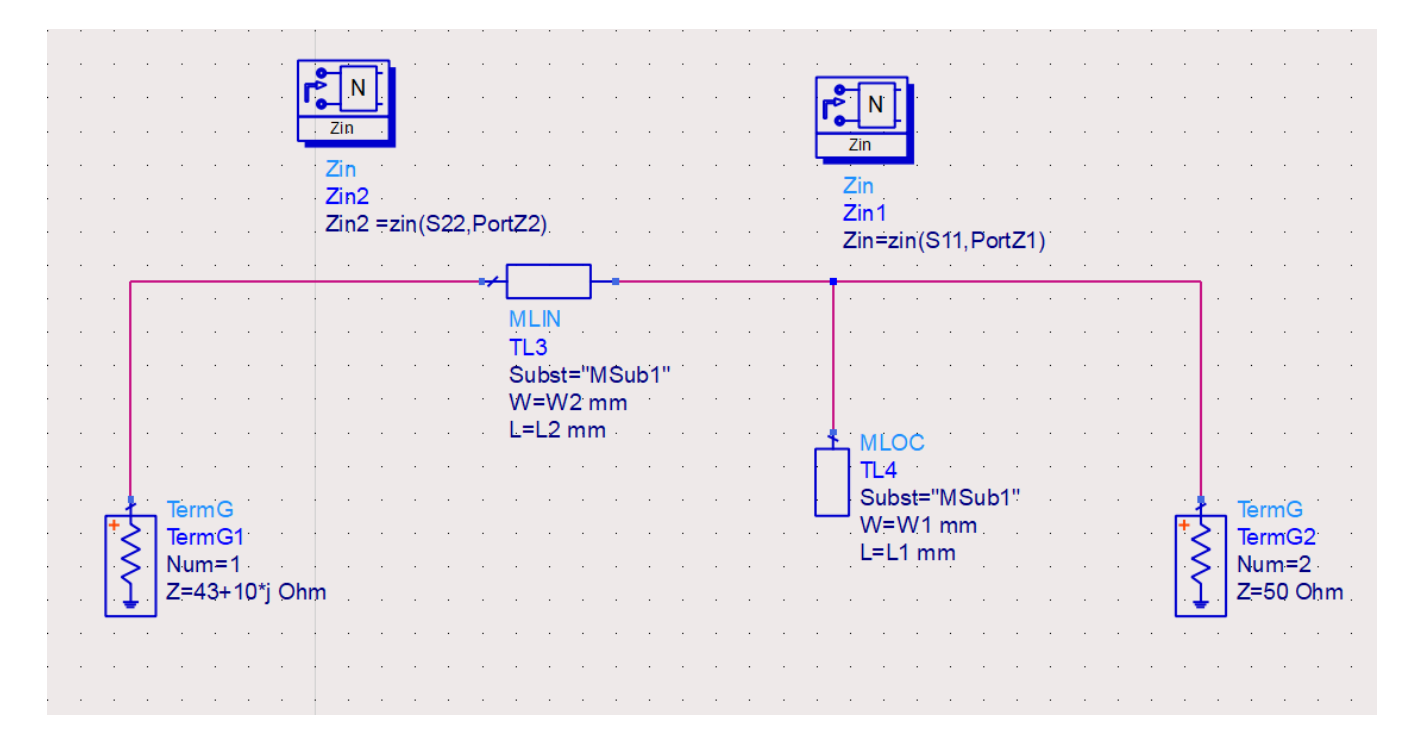

#### Άσκηση 8:

Έχουμε ένα Διπολικό Τρανζίστορ Πυριτίου (BJT) για τον σχεδιασμό ενός ενισχυτή υψηλού κέρδους (HGA). Ο ενισχυτής θα σχεδιαστεί για να λειτουργεί στην συχνότητα  $f = 0.5$  [GHz]. Το υπόστρωμα που θα χρησιμοποιηθεί έχει διηλεκτρική σταθερά  $\varepsilon_r = 4.14$ , πάχος  $h = 1.42$  [ $mm$ ] και εφαπτομένη απωλειών  $tan \delta = 0.024$ .

Α) Σχεδιάστε ένα απλό κύκλωμα αυτοπόλωσης (μια τάση τροφοδοσίας) υποθέτοντας τάση τροφοδοσίας  $V_{cc} = 12$  [V]. Το τρανζίστορ θέλουμε να λειτουργεί με  $V_{CE} = 8$  [V],  $I_{CE} = 25$  [mA] και  $I_B = 500$  [μA]. Υπολογίστε τις τιμές των αντιστάσεων ( $R_C, R_E, R_{B1}$  και  $R_{B2}$ ) των αποπνικτικών πηνίων (RF Choke) και των πυκνωτών RF By Pass και DC Block.

B) Χρησιμοποιείστε τη μονόπλευρη προσέγγιση ( $S_{12} \rightarrow 0$ ) και σχεδιάστε τα κυκλώματα προσαρμογής εισόδου και εξόδου για την επίτευξη μέγιστου κέρδους. Χρησιμοποιείτε γραμμή  $\lambda/4$  και stub.

Γ) Υπολογίστε τα κέρδη προσαρμογής εισόδου, εξόδου και το ολικό κέρδος του ενισχυτή στην μονόπλευρη δίπλευρη προσέγγιση.

Δ) Υπολογίστε το δείκτη αξίας της μονόπλευρης προσέγγισης Μ

Ε) Σχεδιάστε τους κύκλους ευστάθειας εισόδου και εξόδου και υπολογίστε το συντελεστή ευστάθειας μ και Κ.

Δίνονται οι παράμετροι σκέδασης του τρανζίστορ όταν είναι πολωμένο σύμφωνα με τις παραπάνω

προδιαγραφές.

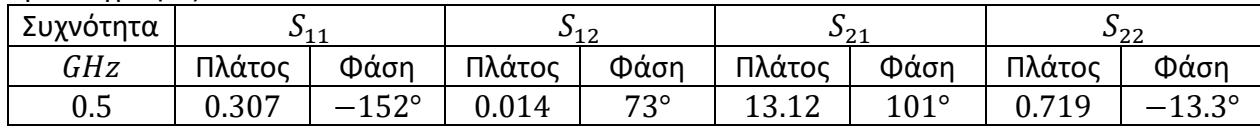

### **Λύση**

Η συνδεσμολογία που έχουμε είναι κοινού εκπομπού που είναι και η πιο συνηθισμένη κατά τον σχεδιασμό ενισχυτών. Θα αναλύσουμε λοιπόν τα στοιχεία που χρησιμοποιούμε στο κύκλωμα μας και πως μπορούμε να τα υπολογίσουμε:

- $\bullet$  Χρησιμοποιούμε τις αντιστάσεις  $R_c$  και  $R_E$  για να ρυθμίσουμε το ρεύμα  $I_{CE}$  και την τάση  $V_{CE}$ ,
- Για την ρύθμιση του ρεύματος της βάσης( $I_B$ ) χρησιμοποιούμε τις αντιστάσεις  $R_{B1}, R_{B2}$
- Το DC κύκλωμα δεν πρέπει να επηρεάζει τα κυκλώματα στην είσοδο και στην έξοδο του κυκλώματος δηλαδή δεν πρέπει να διαρρέει η συνεχή τάση στις υπόλοιπες βαθμίδες μας οπότε τοποθετούμε έναν πυκνωτή που θα το σταματάει (DC Block).
- Το RF μας σήμα δεν θα πρέπει να πηγαίνει προς την DC τροφοδοσία που την βλέπει ως φορτίο και το χάσουμε για αυτό υπάρχουν ειδικά πηνία που δεν επιτρέπουν να περάσει μεγάλο μέρος το σήματος προς αυτήν ( $RF$  Choke).
- Ακόμα και με τα πηνία μέρος του σήματος περνάει και έτσι αναγκαζόμαστε να βάλουμε πυκνωτές( $RF\ By\ -\ Pass$ ) που το RF σήμα μας τα βλέπει σαν βραχυκυκλώματα ώστε να μην πηγαίνει προς την πηγή. Ακόμα τα χρησιμοποιούμε γιατί δεν θέλουμε να έχουμε μέρος του σήματος να πηγαίνει προς τις αντιστάσεις στο κύκλωμα πόλωσης και αλλάξει το σημείο λειτουργίας που έχουμε καθορίσει να λειτουργεί το τρανζίστορ.

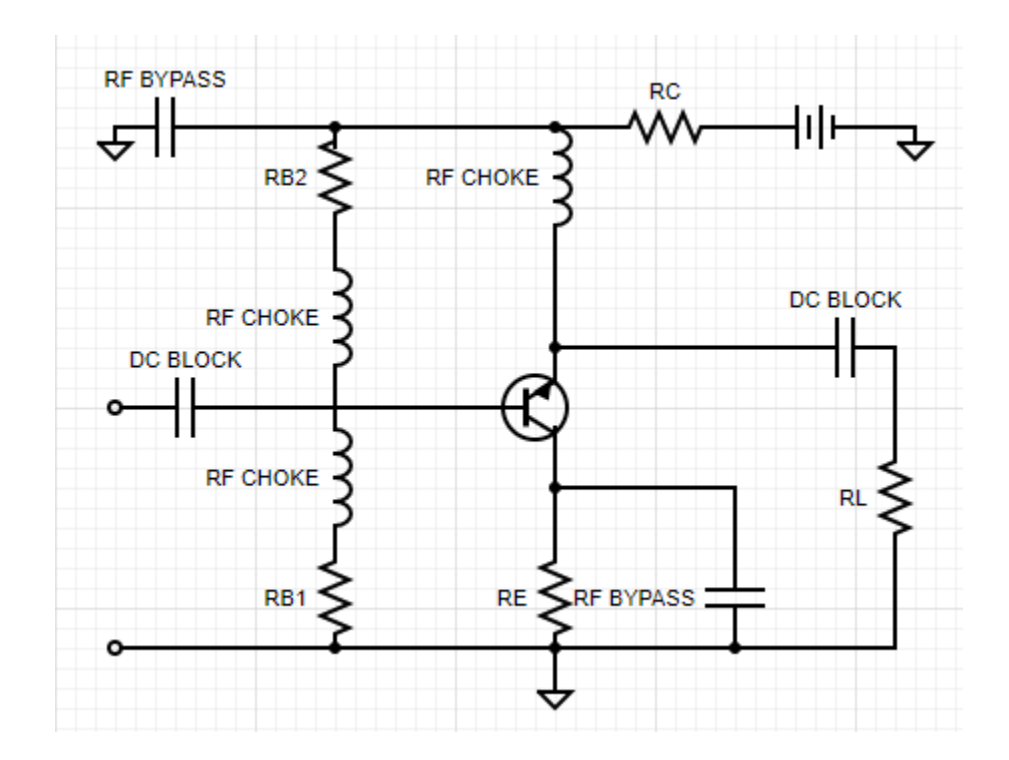

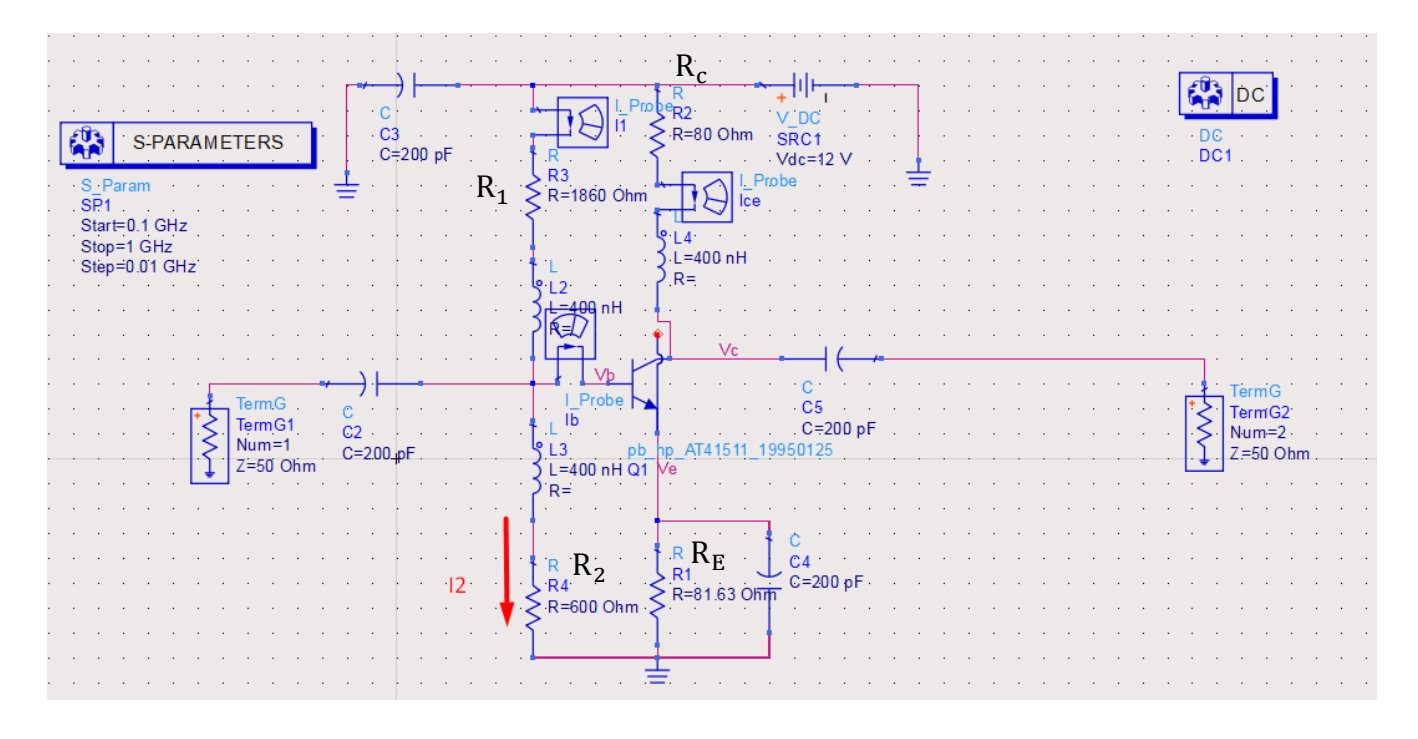

Πως λοιπόν υπολογίζουμε τα χαρακτηριστικά των στοιχείων αυτών;

Πρώτα θα ασχοληθούμε με τον υπολογισμό των αντιστάσεων  $R_c$  και  $R_E$  μέσω των ( $V_{CC} = 12$  [V],  $V_{CE} = 8$  [V],  $I_{CE} = 25$  [mA]). Αρχικά σύμφωνα με εμπειρικούς κανόνες θα θέλαμε η τάση της πηγής μας  $V_{cc}$  να χωρίζεται ισάξια μεταξύ των δύο αντιστάσεων δηλαδή κάθε αντίσταση να έχει την ίδια τάση:

$$
V_E = V_{cc} - V_C
$$

Όμως γνωρίζουμε ότι  $V_{CE} = V_C - V_E = 8 V$  άρα:

 $V_E = V_{cc} - V_{CE} - V_E \Longrightarrow V_E = 2 V \kappa \alpha \iota V_C = 10 V$ 

Στο επόμενο βήμα θα πρέπει να υπολογίσουμε την αντίσταση με την χρήση του νόμου του Ohm. Για την περίπτωση της  $I_c = I_{CE}$ , όμως για καλύτερη ακρίβεια μπορούμε να θεωρήσουμε για το  $I_E = I_c + I_{CE}$  $I_B$ :

$$
R_C = \frac{V_{cc} - V_c}{I_{CE}} = 80 \Omega R_E = \frac{V_E}{I_E} = 78.43 \Omega
$$

Αν και πρακτικά είναι δύσκολο να βρούμε αντίσταση 78 Ω. Για τις αντιστάσεις  $R_1$  και  $R_2$  θέλουμε να ισχύει ότι τα ρεύματα  $I_1$  και  $I_2$  πρέπει να είναι μεγαλύτερα από το ρεύμα που διαρρέει την βάση για να έχουμε καλύτερη ακρίβεια. Ένας εμπειρικός κανόνας είναι ότι θα πρέπει  $I_1 = 10 I_B = 5\ mA$  και άρα σύμφωνα με τον νόμο ρευμάτων Kirchhoff ισχύει:

$$
I_2 = I_1 - I_B = 4.5 \, mA
$$

Άρα:

$$
R_1 = \frac{V_{cc} - V_B}{I_1} = 80 \Omega R_E = \frac{V_B}{I_2} = 78.43 \Omega
$$

Άρα απλά πρέπει να υπολογίσουμε το  $V_B$  το οποίο υπολογίζεται πολύ εύκολα εφόσον είναι γνωστό ότι  $V_{BE} = 0.7 V$ :

$$
V_B - V_E = V_{BE} \implies V_B = V_{BE} + V_E = 0.7 + I_E R_E = 2.7 V
$$

$$
R_1 = \frac{V_{cc} - V_B}{I_1} = 80 \Omega R_E = \frac{V_B}{I_2} = 78.43 \Omega
$$

Συνεχίζουμε με τον υπολογισμό των πηνίων και των πυκνωτών που θα χρησιμοποιήσουμε. Επειδή αυτά τα στοιχεία παίζουν βοηθητικό ρόλο στο κύκλωμα δηλαδή αποτρέπουν ή επιτρέπουν το ρεύμα να περάσει δεν υπάρχουν τύποι για να υπολογίσουμε ακριβείς τιμές. Εμπειρικά λοιπόν θα θεωρήσουμε ότι πρώτον οι πυκνωτές αρκεί να έχουν αντίδραση μικρότερη από την τιμή του φορτίου αν την διαιρέσουμε με 10. Αντίθετα στα πηνία θέλουμε να έχουμε μεγαλύτερη αντίδραση τουλάχιστον από την δεκαπλάσια τιμή από την τιμή της αντίστασης του φορτίου. Το  $R_L$  υπολογίζεται από την αντίσταση του φορτίου μας, που σε αυτή την περίπτωση αυτό το ρόλο τον έχει το κύκλωμα προσαρμογής εξόδου, που όπως θα δούμε θα είναι  $R_L = Re \left( Z_0 \frac{1-S^*_{22}}{1+\varsigma^*} \right)$  $\frac{1-322}{1+5^*_{22}}$  = 205.5.

$$
X_L \ge 10R_L \Longrightarrow L \ge \frac{10R_L}{2\pi f} = 654 \text{ nH} \to 700 \text{ nH}
$$

$$
X_C \le \frac{R_L}{10} \Longrightarrow C \ge \frac{10}{2\pi f R_L} = 15.5 \text{ pF} \to 30 \text{ pF}
$$

β) Εφόσον ισχύει η μονόπλευρη προσέγγιση τότε έχουμε  $S_{12} = 0$  $\Gamma_{in} = S_{11} = 0.307(-151^{\circ})$ 

Προσαρμογή για μέγιστο κέρδος:  $\bar{I_{\rm s}} = \bar{I_{in}}^* = 0.307 \langle 151^\circ$ 

Ξεκινάμε λοιπόν από το  $\varGamma^{*}_{s}=\varGamma_{in}$  και πηγαίνουμε προς το κέντρο του χάρτη Smith.

$$
z_s^* = \frac{Z_S^*}{Z_0} = 1.6254 - j0.5342
$$

Τοποθετώ γραμμή σε σειρά 50  $\Omega$  και κινούμαι μέχρι να τμήσω κύκλο αγωγιμότητας 0.02 S ή 1 για την κανονικοποιημένη περίπτωση σε ένα σημείο Α για το οποίο θα ισχύει για τις κανονικοποιημένες αγωγιμότητες  $y_A = 1 + jb$ . Σχηματικά μπορώ να υπολογίσω την φανταστική αγωγιμότητα του Α από το χάρτη Smith με το γνωστό τρόπο. Αναλυτικά ο μόνος τρόπος για να υπολογίσω αυτή είναι λύνοντας την παρακάτω δευτεροβάθμια εξίσωση για να βρω το βl και στην συνέχεια να διαλέξω αυτό που είναι πιο κοντά μου:

$$
A + B \tan(\beta I) + C = 0
$$
  
\n
$$
A = Z_0^2 - R_L Z_0
$$
  
\n
$$
B = 2X_L Z_0
$$
  
\n
$$
C = R_L^2 + X_L^2 - Z_0 R_L
$$

Όπου η  $Z_L = R_L + jX_L$  είναι η αντίσταση που ξεκινάμε (όχι κανονικοποιημένη) και  $Z_0$  είναι η χαρακτηριστική αντίσταση, οι τιμές των βl που προκύπτουν μας δίνουν ο μήκος της γραμμής. Στην δική μας περίπτωση είναι 0.1404  $\lambda_q$ . Στην συνέχεια μπορούμε να υπολογίσουμε το κανονικοποιημένο φανταστικό μέρος χρησιμοποιώντας τον παρακάτω τύπο:

$$
b_A = imag\left(\frac{Z_0 + jZ_L \tan \beta l}{Z_L + jZ_0 \tan \beta l}\right)
$$

Έχοντας υπολογίσει το  $b_A = 0.6452$  με όποιον από τους δύο τρόπους επιθυμούμε θα χρησιμοποιήσουμε ένα stub ώστε να διώξουμε το φανταστικό μέρος της αγωγιμότητας μου. Αν λοιπόν αυτό είναι θετικό τότε θα χρησιμοποιήσω μια βραχυκυκλωμένη γραμμή ενώ αν είναι αρνητικό θα χρησιμοποιήσω μια ανοιχτοκυκλωμένη γραμμή. Το Stub που θα χρησιμοποιήσω θα δίνεται πάλι από τους κανόνες του Richardson ώστε να είμαστε στη γραμμική περιοχή και άρα θα είναι  $\lambda_a/8$  οπότε θα υπολογίσουμε την αντίσταση του stub από τις παρακάτω σχέσεις για θετική τιμή :

$$
B_A = Y_0 * b_A
$$
  

$$
B_A = 0.0129 S/m
$$

Παρατηρούμε ότι έχει θετική τιμή άρα θα χρησιμοποιήσω ανοιχτοκυκλωμένο stub  $\lambda_g/8$ 

$$
Y_{in}^{s} = -jY_{0}^{s} \tan (\beta_{s} l_{s}) = -jB_{A}
$$
  
 
$$
\text{Tr}\alpha l_{s} = \lambda_{g}/8
$$

$$
-jY_0^s = -jB_A
$$
  

$$
Z_0^s = 1/B_A
$$

Άρα στην περίπτωση μας ίσο με  $Z_0^s = 77.5$   $\Omega$ 

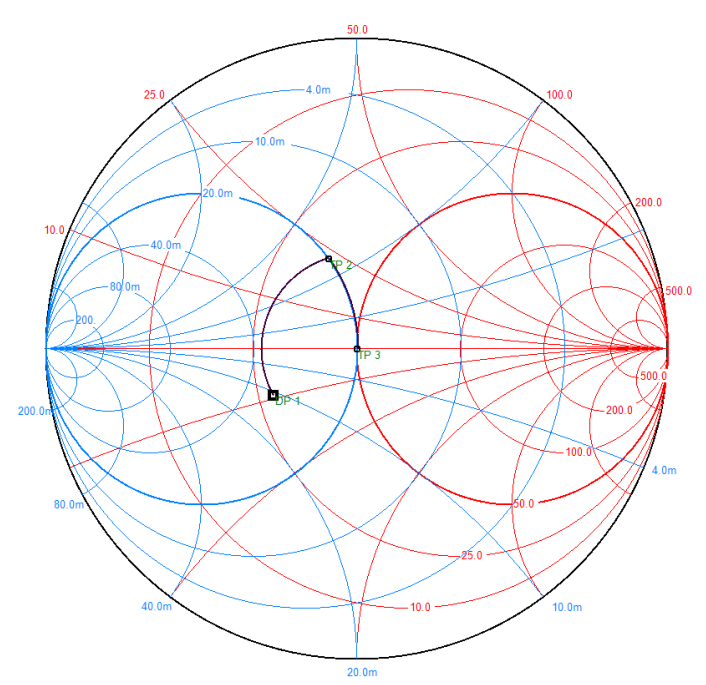

Στην συνέχεια ακολουθώντας την ίδια διαδικασία σχεδιάζουμε και το κύκλωμα προσαρμογής εξόδου. Ξεκινάμε δηλαδή από  $\varGamma_L^*=\varGamma_{out}=S_{22}=0.719$ ( $-13.3^\circ$  και πάμε προς το κέντρο του χάρτη Smith. Οπότε η γραμμή 50  $\varOmega$  που θα χρειαστούμε θα έχει μήκος  $l=0.1704\lambda_g$  και το σημείο τομής με τον κύκλο μοναδιαίας αγωγιμότητας είναι το  $y_A = 1 + j2.07$ . Άρα θέλουμε μια βραχυκυκλωμένη γραμμή  $\lambda_g/8$  με αντίσταση 24.16 Ω.

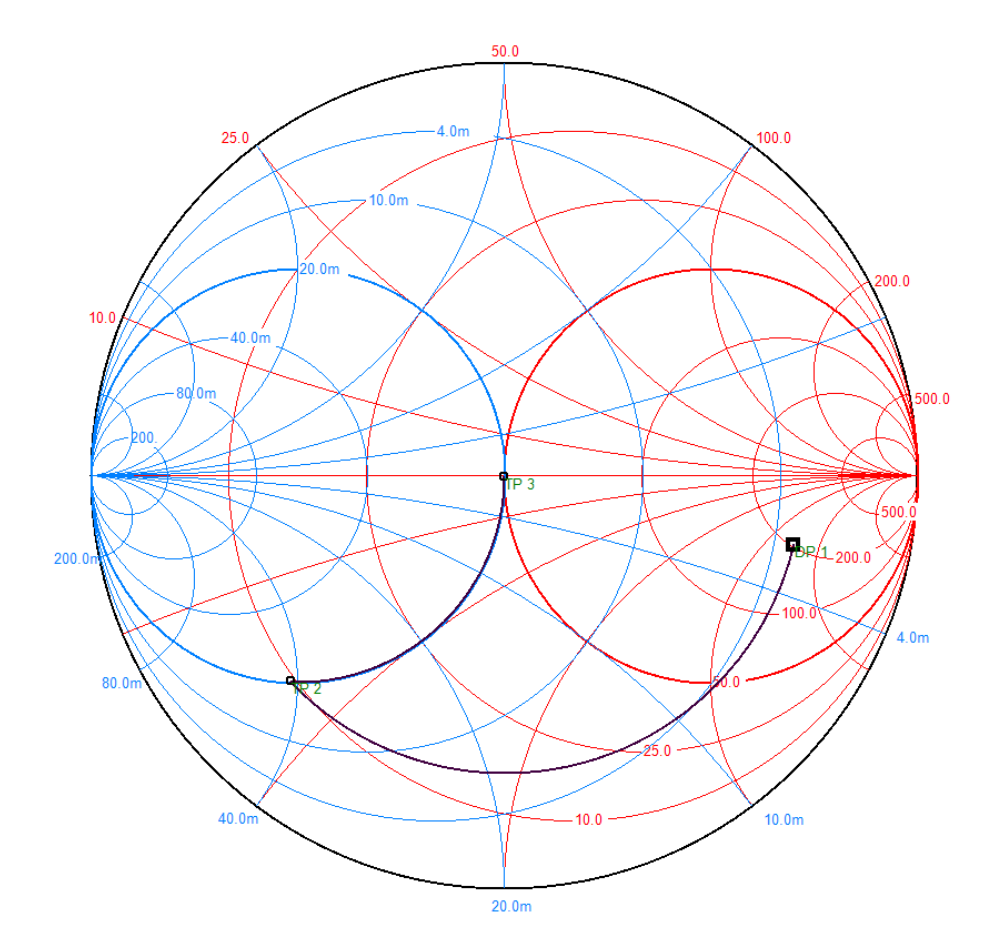

γ) Τα κέρδη μπορούν να βρεθούν από τους παρακάτω τύπους στην περίπτωση που έχουμε μέγιστη μεταφορά ισχύος και μονόπλευρη προσέγγιση:

$$
G_{in} = \frac{1}{1 - |S_{11}|^2} = 1.1041 \rightarrow 0.43 dB
$$
  
\n
$$
G_{out} = \frac{1}{1 - |S_{22}|^2} = 2.0702 \rightarrow 3 dB
$$
  
\n
$$
G_t = |S_{21}|^2 = 13.12^2 = 172.13 \rightarrow 22.35 dB
$$
  
\n
$$
G_{tu} = G_{in} * |S_{21}|^2 * G_{out} = 393.4 \rightarrow 25.94 dB
$$

δ) Δείκτης μονόπλευρης προσέγγισης:

$$
M = \frac{|S_{21}||S_{12}||S_{11}||S_{22}|}{(1 - |S_{11}|^2)(1 - |S_{22}|^2)} = 0.0927
$$

Όσο το μικρότερο τόσο καλύτερη ακρίβεια έχει η μονόπλευρη προσέγγιση. ε) ο συντελεστής ευστάθειας  $\mu$  δίνεται για την πηγή από την παρακάτω σχέση:

$$
\mu = \frac{1 - |S_{11}|^2}{|S_{22} - (S_{11}\Delta)| + |S_{12}S_{21}|} = 1.02
$$

Ενώ για την πλευρά του φορτίου:

$$
\mu = \frac{1 - |S_{22}|^2}{|S_{11} - (S_{22}^* \Delta)| + |S_{12} S_{21}|} = 1.05
$$
  

$$
\Delta = S_{11} S_{22} - S_{12} S_{21} = -0.0308 - j0.075
$$

<u>Κύκλος Ευστάθειας Φορτίου</u>  $|T_{in}| = 1$ 

$$
C_L = u_L + jv_L = \frac{(S_{22} - \Delta S_{11}^*)^*}{|S_{22}|^2 - |\Delta|^2} = 1.333 + 0.35i
$$

$$
r_L = \frac{|S_{12}S_{21}|}{||S_{22}|^2 + |\Delta|^2|} = 0.36
$$

<u>Κύκλος Ευστάθειας Πηγής  $|\Gamma_{out}| = 1$ </u>

$$
C_s = u_s + jv_s = \frac{(S_{11} - \Delta S_{22}^*)^*}{|S_{11}|^2 - |\Delta|^2} = -2.0958 + 0.9858i
$$

$$
r_s = \frac{|S_{12}S_{21}|}{||S_{11}|^2 + |\Delta|^2|} = 2.0958
$$

Τώρα πως μπορούμε να καταλάβουμε πως μια περιοχή είναι ευσταθής ; Θα πρέπει να πάμε στο κέντρο του χάρτη Smith και να εξετάσουμε αν είναι ευσταθές ή όχι. Συνήθως αν έχουμε  $|S_{11}| \le 1$  ή  $|S_{22}| \le 1$ το κέντρο θα είναι ευσταθές.

Τώρα βλέπουμε την σχέση που έχουν οι κύκλοι μας δηλαδή ο χάρτης Smith και ο κύκλος ευστάθειας είτε είναι φορτίου είτε πηγής. Υπάρχουν δύο περιπτώσεις οι κύκλοι μας τέμνονται σε δύο σημεία ή να μην τέμνονται καθόλου. Το να μην τέμνονται καθόλου σημαίνει είτε πως οι κύκλοι είναι ο ένας δίπλα στον άλλο ή να είναι ο χάρτης Smith είναι μέσα στον κύκλο ευστάθειας. Και στις δύο αυτές περιπτώσεις σημαίνει πως έχουμε είτε ευστάθεια άνευ όρων αν το κέντρο του χάρτη Smith είναι ευσταθές είτε αστάθεια άνευ όρων αν το κέντρο είναι ασταθές αντίστοιχα.

Στην άλλη περίπτωση όμως που οι κύκλοι τέμνονται έχουμε ότι ένα μέρος του κύκλου είναι ευσταθές και το άλλο είναι ασταθές. Το ποιο είναι ευσταθές καθορίζεται με τον ίδιο τρόπο με την άνευ όρων ευστάθεια αν λοιπόν το κέντρο είναι ευσταθές ότι είναι έξω από τα όρια του κύκλου ευστάθειας είναι ευσταθές ενώ το υπόλοιπο είναι ασταθές και για το ασταθές κέντρο έχουμε τα αντίστοιχα. Και στις δύο περιπτώσεις εμάς είναι μέσα στον κύκλο ευστάθειας.

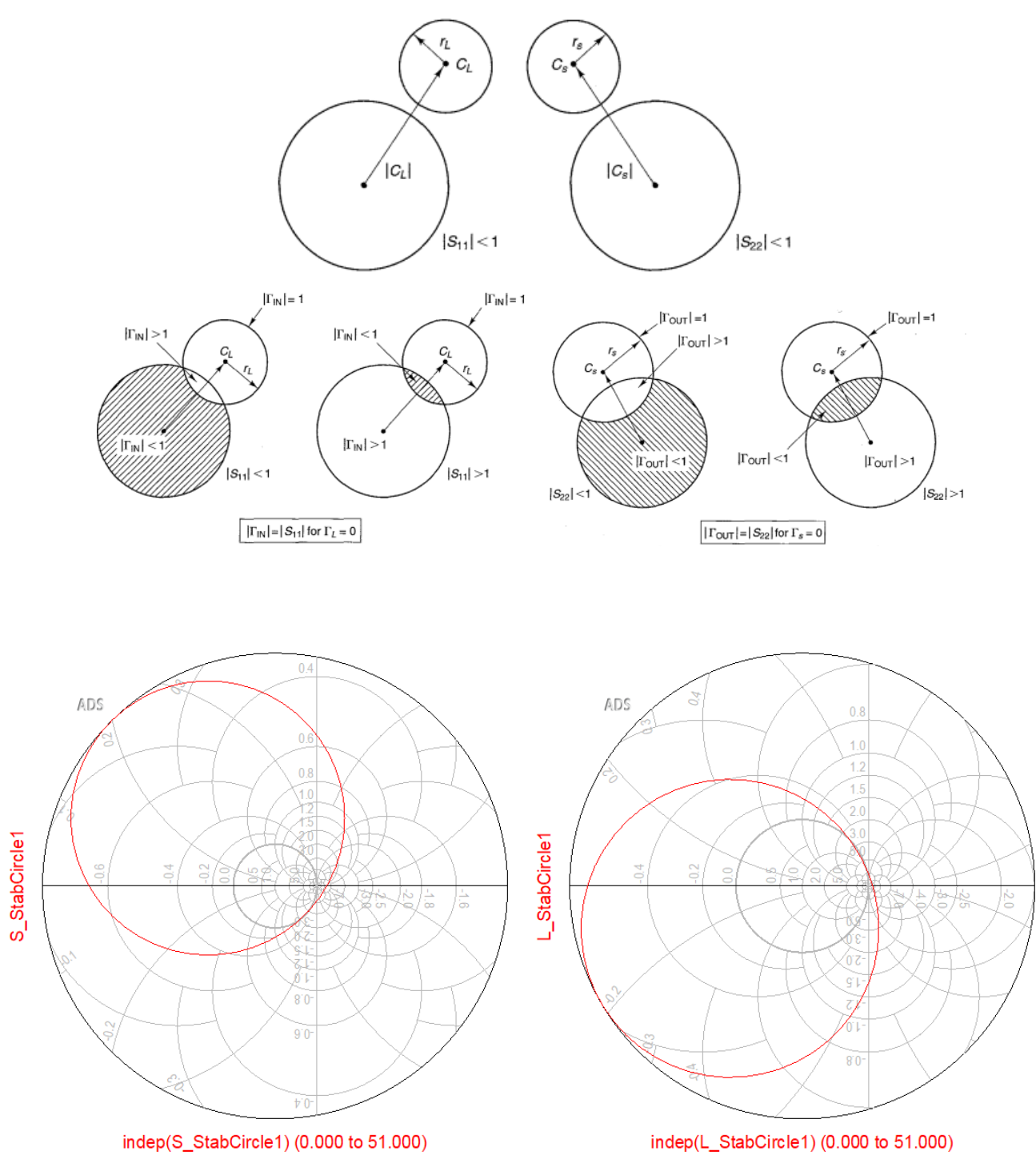

Κύκλος Ευστάθειας Εισόδου και εξόδου

## Άσκηση 9:

Έχουμε ένα τρανζίστορ Αρσενιούχου Γαλλίου (GaAs) MESFET ATF10236 για τον σχεδιασμό ενός ενισχυτή υψηλού Κέρδους (HGA). Ο ενισχυτής θα σχεδιαστεί για να λειτουργεί στην συχνότητα  $f = 6$ [  $GH$  z ]. Το υπόστρωμα που θα χρησιμοποιηθεί έχει διηλεκτρική σταθερά  $\varepsilon_r$  = 4.14, πάχος  $h$  = 1.42  $[m m]$  και εφαπτομένη απωλειών  $t a n \delta = 0.024$ . Α) Σχεδιάστε ένα απλό κύκλωμα αυτοπόλωσης (μια τάση τροφοδοσίας) υποθέτοντας τάση τροφοδοσίας  $V D D = 6$  [V]. Το τρανζίστορ θέλουμε να λειτουργεί με  $V D S = 2 |V|$ ,  $ID S = 25 |mA|$  και  $V G S = -1.4 |V|$ .

Υπολογίστε τις τιμές των αντιστάσεων ( $RS$ ,  $R$  D) των αποπνικτικών πηνίων (RF Choke) και των πυκνωτών RF By Pass και DC Block.

B) Χρησιμοποιείστε τη μονόπλευρη προσέγγιση (S 12  $\rightarrow$  0) και σχεδιάστε τα κυκλώματα προσαρμογής

εισόδου και εξόδου για την επίτευξη μέγιστου κέρδους. Χρησιμοποιείτε γραμμή λ /4 και stub.

Γ) Υπολογίστε τα κέρδη προσαρμογής εισόδου, εξόδου και το ολικό κέρδος του ενισχυτή.

Δ) Υπολογίστε το δείκτη αξίας της μονόπλευρης προσέγγισης Μ

Ε) Σχεδιάστε τους κύκλους ευστάθειας εισόδου και εξόδου και υπολογίστε το συντελεστή ευστάθειας μ και Κ. Δίνονται οι παράμετροι σκέδασης του τρανζίστορ όταν είναι πολωμένο σύμφωνα με τις παραπάνω προδιαγραφές.

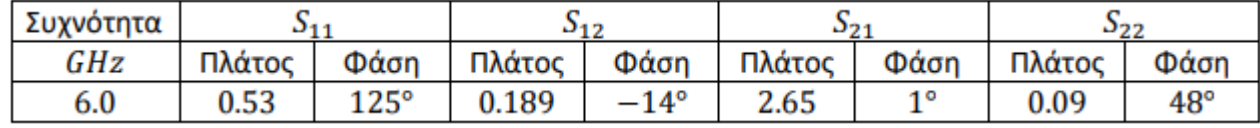

## **Λύση**

α) Τα στοιχεία που χρησιμοποιούμε για το κύκλωμα πόλωσης του FET είναι τα εξής:

- $\bullet$  Χρησιμοποιούμε τις αντιστάσεις  $R_D$  και  $R_S$  για να ρυθμίσουμε το ρεύμα  $I_{DS}$  και την τάση  $V_{DS}$ και την  $V_{GS}$
- Το DC κύκλωμα δεν πρέπει να επηρεάζει τα κυκλώματα στην είσοδο και στην έξοδο του κυκλώματος δηλαδή δεν πρέπει να διαρρέει η συνεχή τάση στις υπόλοιπες βαθμίδες μας οπότε τοποθετούμε έναν πυκνωτή που θα το σταματάει(DC Block)
- Το RF μας σήμα δεν θα πρέπει να πηγαίνει προς την DC τροφοδοσία που την βλέπει ως φορτίο και το χάσουμε για αυτό υπάρχουν ειδικά πηνία που δεν επιτρέπουν να περάσει μεγάλο μέρος το σήματος προς αυτήν $(RF\ Choke)$
- Ακόμα και με τα πηνία μέρος του σήματος περνάει και έτσι αναγκαζόμαστε να βάλουμε πυκνωτές( $RF\ By\ -\ Pass$ ) που το RF σήμα μας τα βλέπει σαν βραχυκυκλώματα ώστε να μην πηγαίνει προς την πηγή. Ακόμα τα χρησιμοποιούμε γιατί δεν θέλουμε να έχουμε μέρος του σήματος να πηγαίνει προς τις αντιστάσεις στο κύκλωμα πόλωσης και αλλάξει το σημείο λειτουργίας που έχουμε καθορίσει να λειτουργεί το τρανζίστορ.

Πάλι θα ξεκινήσουμε με το πώς θα υπολογίσουμε τις τιμές των αντιστάσεων μας χρησιμοποιώντας τις δύο παρακάτω εξισώσεις:

$$
V_{DD} = I_{DS}R_S + V_{DS} + I_{DS}R_D
$$
  

$$
V_{GS} = V_G - V_S = -V_S = -I_{DS}R_S
$$

Έχουμε  $V_G = 0$  γιατί έχουμε βραχυκυκλώσει την πύλη του τρανζίστορ με την χρήση του RF Choke. Οπότε υπολογίζουμε από την δεύτερη εξίσωση την αντίσταση της πηγής  $R_s$ 

$$
R_S = \frac{V_{GS}}{R_S} = 560 \,\Omega
$$

Από την πρώτη εξίσωση λοιπόν μπορούμε να υπολογίσουμε την αντίσταση στον απαγωγό  $R_D$ :

$$
R_D=1040\ \Omega
$$

Για τα πηνία και τους πυκνωτές θα κάνουμε πάλι τις ίδιες προσεγγίσεις με αυτές που κάναμε στα διπολικά τρανζίστορ. Το  $R_L$  υπολογίζεται από την αντίσταση του φορτίου μας που όπως θα δούμε θα είναι  $R_L = Re(Z_{22}^*) = 56 \Omega$ .

$$
X_L \ge 10R_L \Longrightarrow L \ge \frac{10R_L}{2\pi f} = 7.96 \text{ nH} \to 10 \text{ nH}
$$

$$
X_C \le \frac{R_L}{10} = 2 \text{ m} \ge \frac{10}{2\pi f R_L} = 8.8 \text{ pF} \to 50 \text{ pF}
$$

Αυτή την φορά όμως για τους πυκνωτές θα πάρουμε δύο διαφορετικές τιμές. Θα θεωρήσουμε την μια τιμή ότι είναι αυτή που βρήκαμε από την εμπειρική σχέση και τον άλλο θα τον υπολογίσουμε από την παρακάτω ανισότητα:

$$
C_S R_S < C_D R_D \Longrightarrow C_S < 1.86 C_D
$$

Άρα εμείς θα επιλέξουμε  $C_D = C_S = 50 \ pF$  εφόσον πληρείται η παραπάνω ανισότητα.

Μια σημείωση που πρέπει να κάνουμε είναι ότι όταν επιλέγουμε τις τιμές των πηνίων και το πυκνωτών επειδή έχουμε ανισότητα θα διαλέξουμε μια τιμή που μπορούμε να βρούμε στο εμπόριο ώστε να μην χρειαστεί να την κατασκευάσουμε εμείς κάτι που θα αυξήσει το κόστος της κατασκευής μας χωρίς να μας προσφέρει ουσιαστικά κάτι.

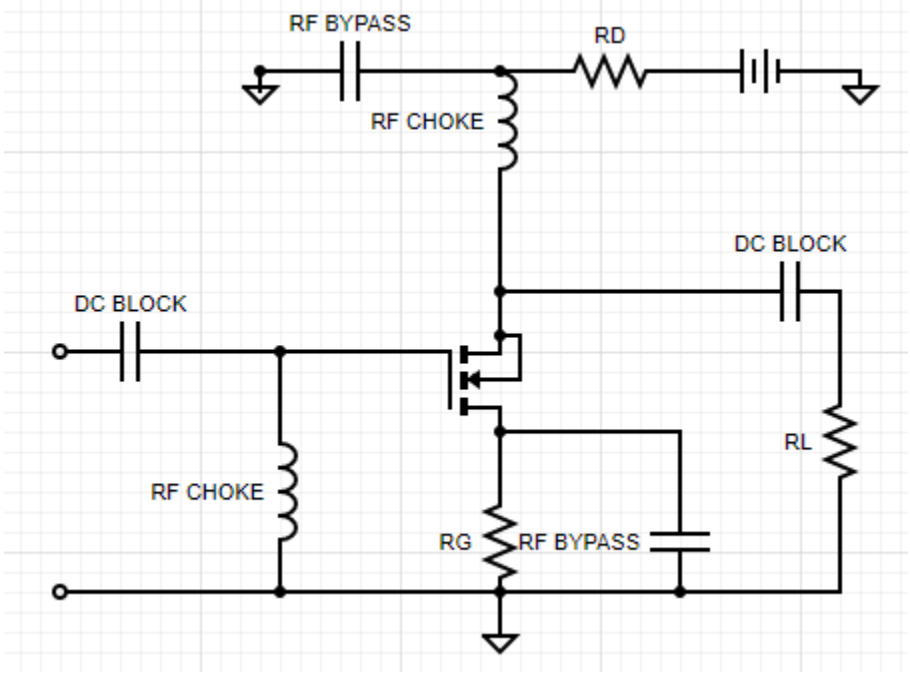

β) Ισχύει πάλι η μονόπλευρη προσέγγιση ( $S_{12} = 0$ ) οπότε για την προσαρμογή εισόδου για μέγιστη μεταφορά ισχύος θα πρέπει να ισχύει:

$$
I_S = I_{in}^* = S_{11}^* = -0.3 - j0.43
$$

Σε αυτή την άσκηση θα ξεκινήσουμε με stub ώστε να διώξουμε το φανταστικό μέρος και στην συνέχεια θα χρησιμοποιήσουμε μετασχηματιστή  $\lambda_q/4$  για να μετακινήσουμε το πραγματικό μέρος στο κέντρο του χάρτη Smith. Επίσης σε αυτό το παράδειγμα θα ξεκινήσουμε από το κέντρο του χάρτη Smith και θα καταλήξουμε στο φορτίο μας.Η κανονικοποιημένη αντίσταση του φορτίου δίνεται:

$$
z_s = 0.38 - j0.46
$$

Από αυτήν μπορούμε να υπολογίσουμε την κανονικοποιημένη αγωγιμότητα:

$$
y_s = 1.067 + j1.292
$$

Από το κέντρο λοιπόν  $1+j0$  θα πάμε προς την  $0.93+j0$  που προκύπτει από το  $\frac{1}{Re(\mathcal{y}_S)}=\frac{1}{1.06}$  $\frac{1}{1.067} = 0.93$ 

και άρα χρειαζόμαστε έναν μετασχηματιστή $\frac{\lambda_g}{4}$  με αντίσταση  $Z_0'=\sqrt{Z_{in}Z_0}=48.2$   $\Omega$ 

Στην συνέχεια έχουμε θετικό φανταστικό μέρος της αγωγιμότητας άρα θα πρέπει να χρησιμοποιήσουμε ένα παράλληλο ανοιχτοκυκλωμένο stub οπότε ισχύει  $Y_{in}^{\mathcal{S}}=jY_{0}~tan~(\beta_{s}l_{\mathcal{S}})$ Όμως από κανόνες του Richardson έχουμε ότι  $l_{s}=\lambda_{g}/8$  άρα  $\beta_{s}l_{s}=\pi/4$ :

$$
Y_{in}^{s} = jy_{s} = j1.292 \rightarrow Z_{0}^{s} = \frac{1}{y_{s}} Z_{0} = 38.7 \,\Omega
$$

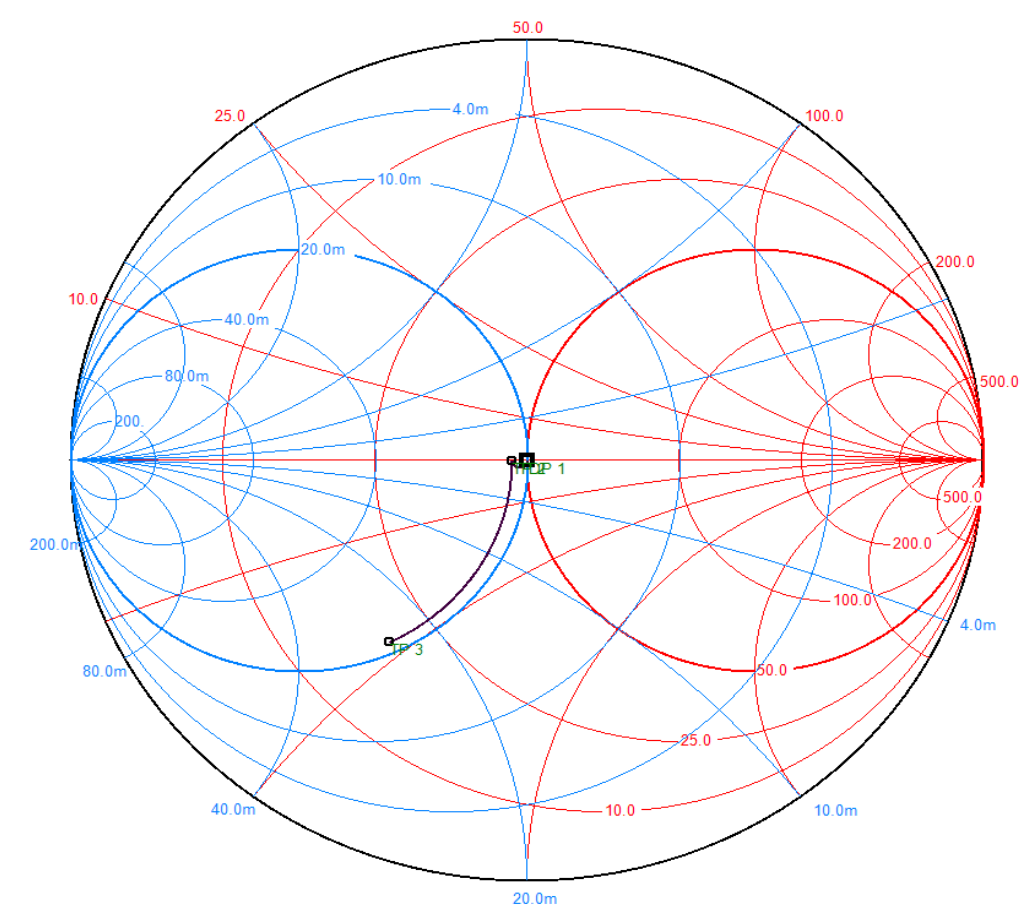

Αντίστοιχα για την προσαρμογή εξόδου για μέγιστη μεταφορά ισχύος θα πρέπει να ισχύει:

 $I_L = I_{out}^* = S_{22}^* = 0.06 - j0.067$ 

Σε αυτή την άσκηση θα ξεκινήσουμε με stub ώστε να διώξουμε το φανταστικό μέρος και στην συνέχεια θα χρησιμοποιήσουμε μετασχηματιστή  $\lambda_a/4$  για να μετακινήσουμε το πραγματικό μέρος στο κέντρο του χάρτη Smith. Επίσης σε αυτό το παράδειγμα θα ξεκινήσουμε από το κέντρο του χάρτη Smith και θα καταλήξουμε στο φορτίο μας. Η κανονικοποιημένη αντίσταση του φορτίου δίνεται:

$$
z_L = 1.12 - j0.15
$$

Από αυτήν μπορούμε να υπολογίσουμε την κανονικοποιημένη αγωγιμότητα:

$$
y_L = 0.88 + j0.12
$$

Από το κέντρο λοιπόν  $1+j0$  θα πάμε προς την  $1.138+j0$  που προκύπτει από το  $\frac{1}{Re(y_L)}=\frac{1}{1.133}$  $\frac{1}{1.138} = 0.88$ 

και άρα χρειαζόμαστε έναν μετασχηματιστή  $\frac{\lambda_g}{4}$  με αντίσταση  $Z_0'=\sqrt{Z_{in}Z_0}=53$   $\Omega$ Στην συνέχεια έχουμε θετικό φανταστικό μέρος της αγωγιμότητας άρα θα πρέπει να χρησιμοποιήσουμε ένα παράλληλο βραχυκυκλωμένο stub οπότε ισχύει  $Y_{in}^s = j Y_0 tan \;(\beta_s l_s)$ Όμως από κανόνες του Richardson έχουμε ότι  $l_{s}=\lambda_{g}/8$  άρα  $\beta_{s}l_{s}=\pi/4$ :

$$
Y_{in}^{s} = jy_{s}/Y_{0} = j0.12 \rightarrow Z_{0}^{s} = \frac{1}{y_{s}}Z_{0} = 417 \Omega \gg 100 \Omega
$$

Για  $Z_0^{\mathcal{S}}=160\ \varOmega$  τότε  $\mathcal{Y}_{\mathcal{S}}=0.56$  και άρα μπορούμε να υπολογίσουμε το:

$$
\beta_s l_s = \tan^{-1} \left( \frac{y_L}{y_0^s} \right) = \left( \frac{0.12}{0.31} \right) = 0.0584 \lambda_g \text{ } \eta \text{ } 21^\circ
$$

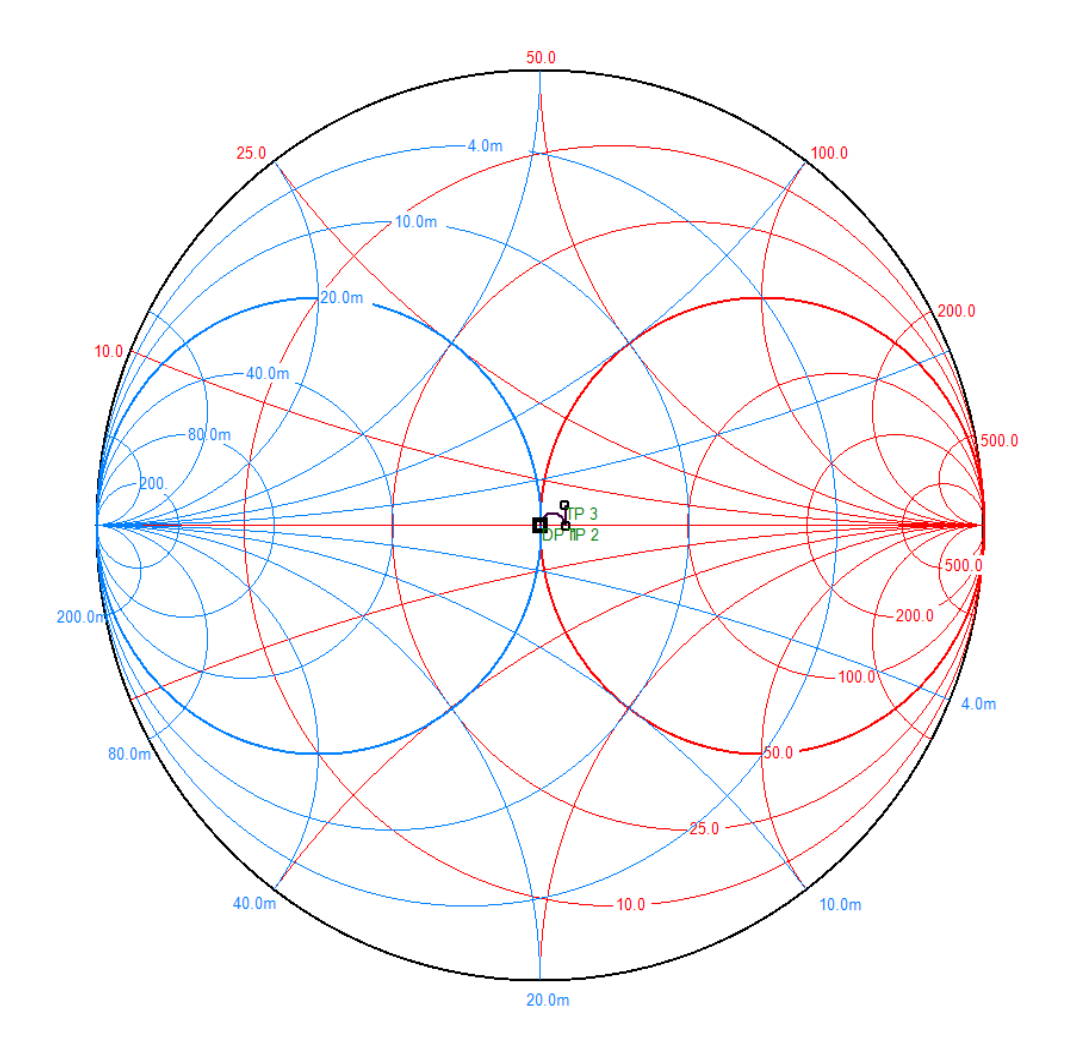

Για τις πραγματικές γραμμές ισχύει: Γραμμή W=2.93 mm και L=6.94 mm Ανοιχτοκυκλωμένο Stub W=4.17 και L=3.4016

Βραχυκυκλωμένο Stub W=0.043964 mm και L=1.863180 mm Γραμμή W=2.482280 mm και L=7.007620 mm

γ) Τα κέρδη μπορούν να βρεθούν από τους παρακάτω τύπους στην περίπτωση που έχουμε μέγιστη μεταφορά ισχύος και μονόπλευρη προσέγγιση:

$$
G_{in} = \frac{1}{1 - |S_{11}|^2} = 1.39 \rightarrow 1.43 \, dB
$$
\n
$$
G_{out} = \frac{1}{1 - |S_{22}|^2} = 1.008 \rightarrow 0.035 \, dB
$$
\n
$$
G_{tu} = 29.66 * |S_{21}|^2 * 1.37 = 9.96 \rightarrow 9.965 \, dB
$$
\n
$$
D = 0.965 \, dB
$$

δ) Δείκτης μονόπλευρης προσέγγισης:

$$
M = \frac{|S_{21}||S_{12}||S_{11}||S_{22}|}{(1 - |S_{11}|^2)(1 - |S_{22}|^2)} = 0.31
$$

Όσο το μικρότερο τόσο καλύτερη ακρίβεια έχει η μονόπλευρη προσέγγιση. ε) ο συντελεστής ευστάθειας  $\mu$  δίνεται για την πλευρά της πηγής από την παρακάτω σχέση:

$$
\mu = \frac{1 - |S_{11}|^2}{|S_{22} - (S_{11}\Delta)| + |S_{12}S_{21}|} = 1.02
$$

Ενώ για την πλευρά του φορτίου:

$$
\mu = \frac{1 - |S_{22}|^2}{|S_{11} - (S_{22}^* \Delta)| + |S_{12} S_{21}|} = 1.01
$$
  

$$
\Delta = S_{11} S_{22} - S_{12} S_{21} = -0.5354 + j0.1185
$$
  
úc n K-A δοκιμή πεοιλαμβάνει:

Αλλιώς η Κ-Δ δοκιμή περιλαμβ

$$
|\Delta| = 0.5484
$$

$$
K = \frac{1 - |S_{11}|^2 - |S_{22}|^2 + |\Delta|^2}{2|S_{12}S_{21}|} = 1.00
$$

<u>Κύκλος Ευστάθειας Φορτίου</u>  $|\varGamma_{in}| = 1$ 

$$
C_L = u_L + jv_L = \frac{(S_{22} - \Delta S_{11}^*)^*}{|S_{22}|^2 - |\Delta|^2} = 0.5263 - 0.4428i
$$

$$
r_L = \frac{|S_{12}S_{21}|}{||S_{22}|^2 - |\Delta|^2} = 1.71
$$

Κύκλος Ευστάθειας Πηγής  $|\varGamma_{out}|=1$ 

$$
C_{s} = u_{s} + jv_{s} = \frac{(S_{11} - \Delta S_{22}^{*})^{*}}{|S_{11}|^{2} - |\Delta|^{2}} = 14.1643 + 19.8127i
$$

$$
r_{s} = \frac{|S_{12}S_{21}|}{||S_{11}|^{2} \pm |} = 25.36
$$

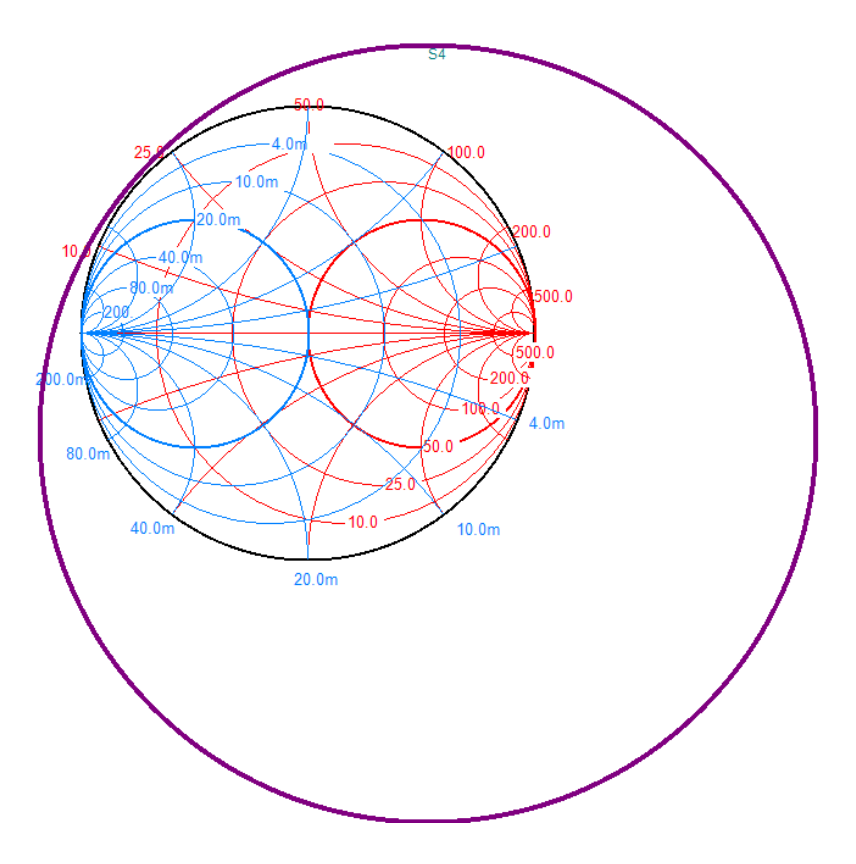

Κύκλος Ευστάθειας Εξόδου

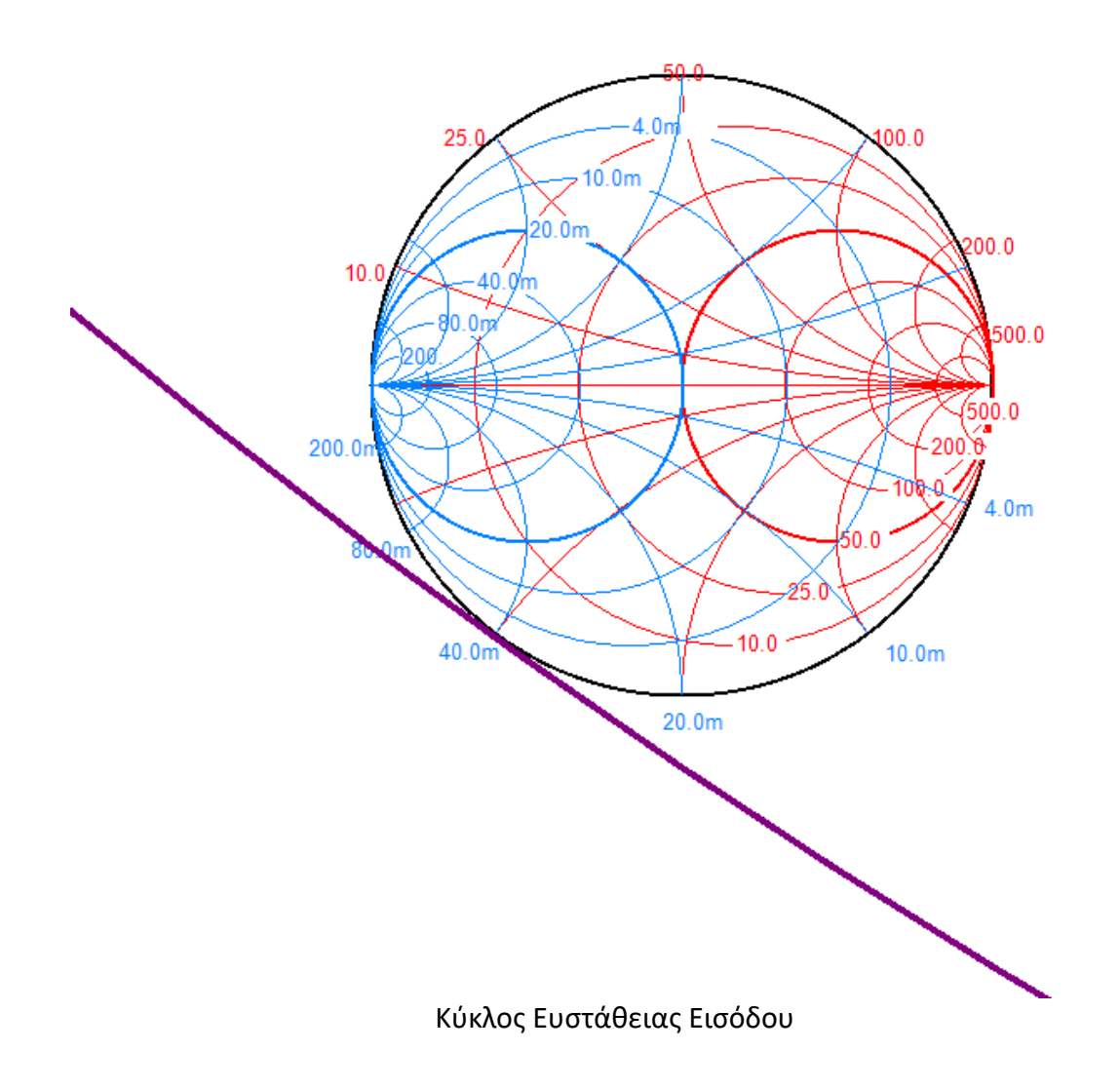

## Άσκηση 10:

Έχετε στην διάθεση σας ένα μικροκυματικό τρανζίστορ Αρσενιούχου Γαλλίου (GaAs) HEMT MGF4918D σε τοπολογία κοινής πηγής. Οι παράμετροι σκέδασης, ο βέλτιστος συντελεστής ανάκλασης πηγή  $(T_{opt} = S_{opt})$ , ο συντελεστής ευστάθειας  $\mu = mu$  καθώς και ο ελάχιστος δείκτης θορύβου  $NF_{min}$ δίνονται στον παρακάτω πίνακα Ι για το DC σημείο πόλωσης  $V_{DS} = 0.7$  [V],  $I_{DS} = 16$  [mA] και  $V_{GS} =$  $-0.3$  [V].

A)Να σχεδιαστεί ένας ενισχυτής χαμηλού θορύβου με κεντρική συχνότητα 10 [GHz] έτσι ώστε να παρουσιάζει τον ελάχιστο δυνατό δείκτη θορύβου και το μεγαλύτερο δυνατό κέρδος.

i) Αποφανθείτε για την ευστάθεια του τρανζίστορ και υπολογίστε το μέγιστο επιτεύξιμο ευσταθές κέρδος.

ii) Προσδιορίστε τις συνθήκες προσαρμογής εισόδου και εξόδου, έτσι ώστε ο ενισχυτής να είναι ευσταθής και υπολογίστε τα κυκλώματα προσαρμογής. Λόγω πρακτικής ευκολίας στην κατασκευή, τα κυκλώματα να αποτελούνται αποκλειστικά από μικροταινιακές γραμμές (γραμμές εν σειρά και stub). Για λόγους απλότητας θεωρείστε μονόπλευρη προσέγγιση.

B) Σχεδιάστε το κύκλωμα DC πόλωσης χρησιμοποιώντας ένα τροφοδοτικό 3.6 [V] προσδιορίζοντας τις τιμές όλων των απαραίτητων στοιχείων. Σχεδιάστε επίσης το συνολικό κυκλωματικό διάγραμμα του ενισχυτή. Προσδιορίστε το κέρδος του ενισχυτή και υπολογίστε την οριακή ισχύ εισόδου για την οποία ο ενισχυτής θα αρχίσει να μπαίνει σε κορεσμό.

Γ) Τοποθετείστε το σημείο πόλωσης στο διάγραμμα των DC χαρακτηριστικών του σχήματος 1, χαράξτε την καμπύλη φορτίου και υπολογίστε την τάση και τη μέγιστη ισχύ εξόδου για την οποία ο ενισχυτής θα λειτουργεί γραμμικά σε τάξη Α. Από αυτήν υπολογίστε την τάση και τη μέγιστη ισχύ εξόδου για την οποία ο ενισχυτής αρχίζει να μπαίνει σε κορεσμό. Υπολογίστε την οριακή ισχύ εισόδου για την οποία ο ενισχυτής μπαίνει σε κορεσμό.

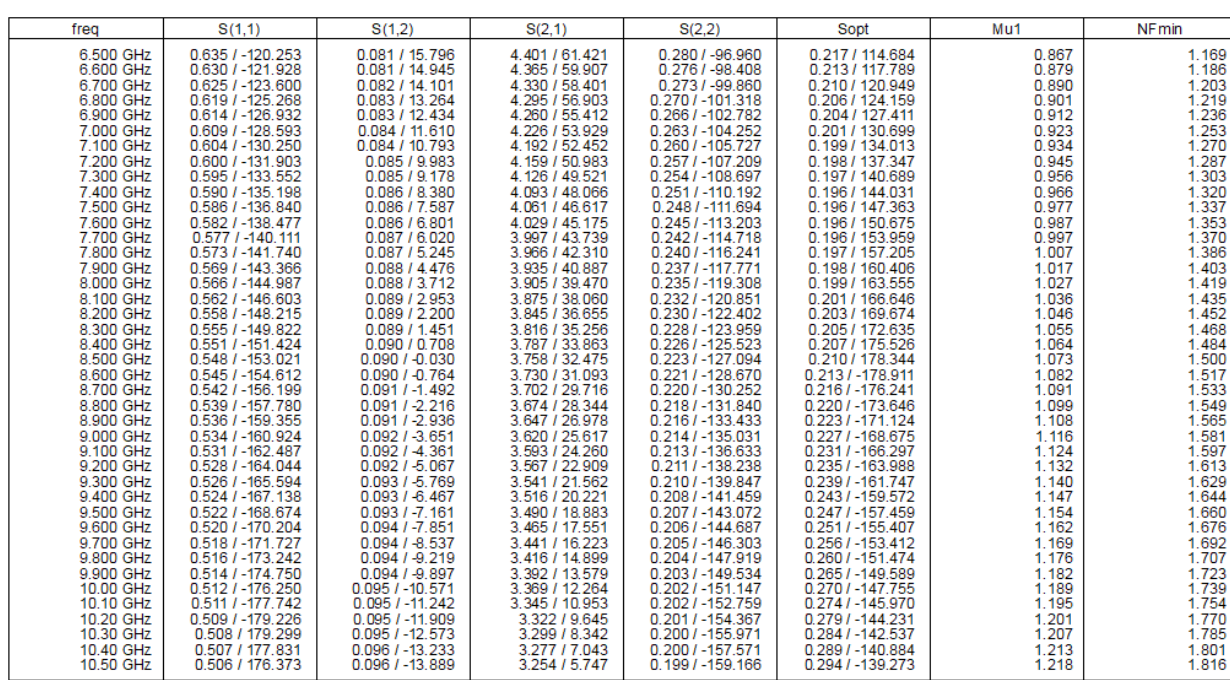

*Πίνακας 1*

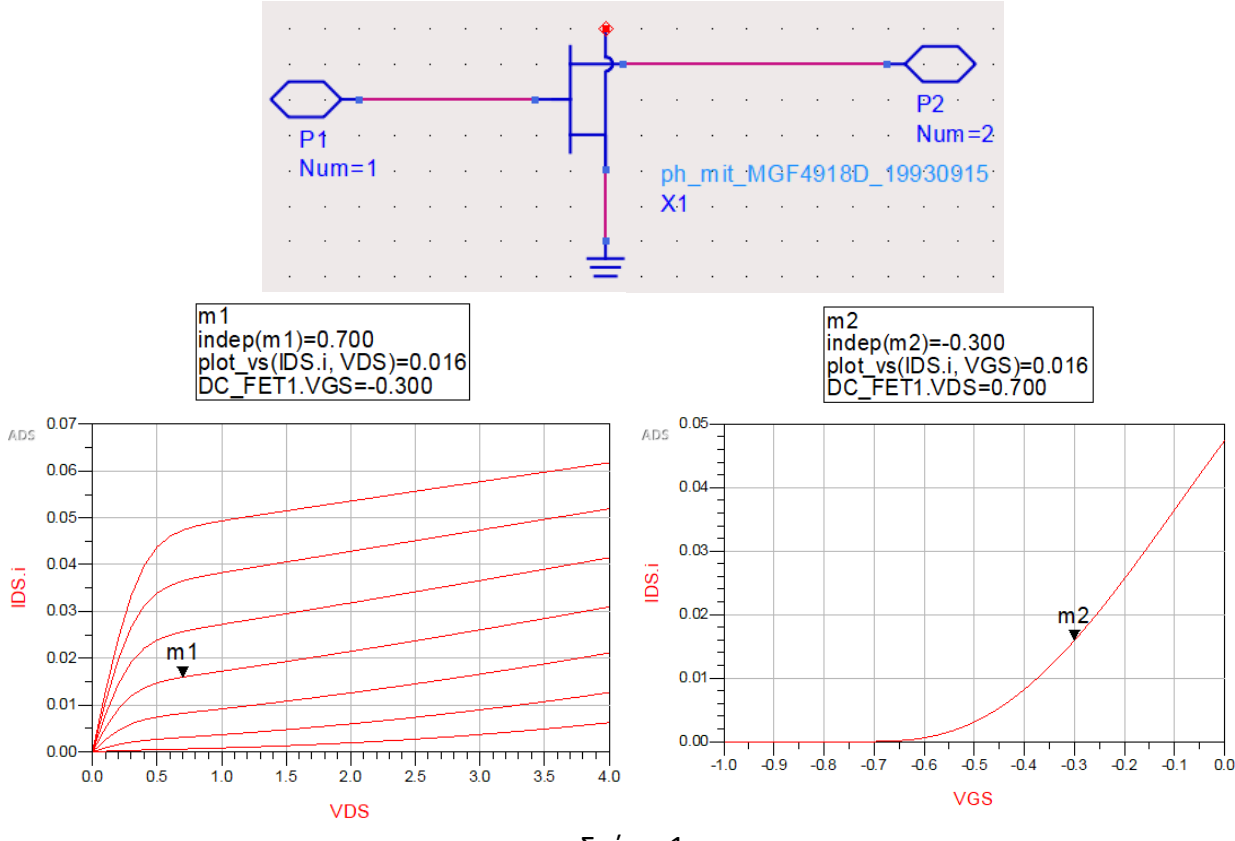

Σχήμα 1

**Λύση**

α) Για την συχνότητα 10.5  $GHz$  προκύπτουν τα ακόλουθα χαρακτηριστικά του τρανζίστορ

| Συχνότητα | 111           |      | ∼11    |               | ს 21                 |               | $\mathfrak{0}_{22}$ |                                   |
|-----------|---------------|------|--------|---------------|----------------------|---------------|---------------------|-----------------------------------|
| GHz       | Πλάτος        | Φάση | Πλάτος | Φάση          | Πλάτος               | Φάση          | Πλάτος              | Φάση                              |
| 10.5      | . ロッ<br>U.J 1 | 178° | 0.095  | $-9.98^\circ$ | 1771<br><u>J.LII</u> | $10.91^\circ$ | 0.192               | 162.5<br>$\overline{\phantom{0}}$ |

Ο συντελεστής ευστάθειας στο φορτίο δίνεται 1.211, το  $\Gamma_{opt} = 0.308$ (-142.26°, η αντίσταση  $R_n =$ 7.325 Ω και  $NF_{min} = 1.818$  dB.

Για να έχουμε στην είσοδο ελάχιστο δείκτη θορύβου θα πρέπει να έχουμε συντελεστή ανάκλασης φορτίου ίσο με  $\Gamma_s = \Gamma_{opt} = 0.308(-142.26^\circ)$ . Εφόσον έχουμε  $\mu > 1$  έχουμε ευστάθεια άνευ όρων και χρησιμοποιώντας την μονόπλευρη προσέγγιση  $(S_{12} = 0)$  μπορώ να υπολογίσω το μέγιστο επιεύξιμο κέρδος του ενισχυτή.

$$
G_{total}(dB) = G_s + G_o + G_L
$$

Μπορεί να επιλέξει κανείς είτε μέγιστη μεταφορά ισχύος στην έξοδο είτε στην είσοδο.

1] Επιλέγεται να ελαχιστοποιηθεί ο δείκτη θορύβου και να μεγιστοποιηθεί το μέγιστο κέρδος του κυκλώματος προσαρμογής στην είσοδο.

$$
\Gamma_s = \Gamma_{opt} \tag{1}
$$

$$
\Gamma_s = \Gamma_{in}^* = \sum_{in} \Gamma_{in} = \Gamma_{opt}^* = \Gamma_{opt}^* \tag{2}
$$

$$
F_{in} = S_{11} + \frac{S_{12}S_{21}I_L}{1 - S_{22}I_L} = \Gamma_{opt}^* \tag{3}
$$

Λύνονται οι παραπάνω σχέσεις ως προς το  $\Gamma$ , και μετά σχεδιάζεται το κύκλωμα προσαρμογής της εξόδου. Με αυτόν τον τρόπο ωστόσο εμφανίζεται αυθαίρετο VSWR στην έξοδο του κυκλώματος.

$$
\Gamma_L = \frac{S_{11} + \Gamma_{opt}^*}{\Delta - S_{22}\Gamma_{opt}^*}
$$
\n(4)

2] Επιλέγεται να ελαχιστοποιηθεί ο δείκτης θορύβου οπότε πάλι ισχύει η (1) και να μεγιστοποιηθεί το μέγιστο κέρδος του κυκλώματος προσαρμογής στην έξοδο.

$$
\Gamma_s = \Gamma_{opt} \tag{5}
$$

$$
\Gamma_L = \Gamma_{out}^* = \left( S_{22} + \frac{S_{12} S_{21} \Gamma_s}{1 - S_{11} \Gamma_s} \right)^* \tag{6}
$$

Άρα από την παραπάνω γνωρίζοντας το  $\varGamma_{\!s}$  μπορεί να εκτιμηθεί το  $\varGamma_{\!L}.$  Αυτή η προσέγγιση ωστόσο δεν χρησιμοποιείται ιδιαίτερα καθώς δεν εξασφαλίζεται μηδενικό ανακλώμενο στην είσοδο που μπορεί να οδηγήσει σε διάφορα προβλήματα στις προηγούμενες από τον ενισχυτή βαθμίδες καθώς και να οδηγήσει στην εκπομπή της κεραίας λήψης.

Ακολουθώντας την δεύτερη μεθοδολογία και την μονόπλευρη προσέγγιση:

$$
Z_L = \left(S_{22} + \frac{S_{12}S_{21}I_s}{1 - S_{11}I_s}\right)^* = (S_{22})^* = 34.32 + j4.11 \,\Omega
$$

$$
G_L = G_{Lmax} = \frac{1}{1 - |S_{22}|^2} = 1.03827 \rightarrow 0.163 dB
$$
  

$$
G_S = \frac{1 - |I_S|^2}{|1 - S_{11}I_S|^2} = 1.17567 \rightarrow 0.703 dB
$$
  

$$
G_o = |S_{21}|^2 = 10.6994 \rightarrow 10.294 dB
$$

Άρα  $G_{total} = 11.16 dB$ 

ii) Συνθήκη Προσαρμογής Εισόδου

$$
\Gamma_s = \Gamma_{opt}
$$
  

$$
Z_s = 28.6072 - j11.916 \Omega
$$

Από την σύνθετη αντίσταση μπορούμε να βρούμε την κανονικοποιημένη:

$$
z_s = 0.5721 - j0.2383
$$

Σε αυτό το παράδειγμα θα έχουμε την περίπτωση πρώτα γραμμής και μετά stub οπότε σύμφωνα με όσα αναφέρθηκαν σε προηγούμενες ασκήσεις θα υπολογίσουμε:

- $\bullet$  Γραμμή με μήκος 0.0477 $\lambda_g$  και χαρακτηριστική αντίσταση 50  $\Omega$
- Ανοιχτοκυκλωμένο Stub με μήκος  $\lambda_g/8$  και χαρακτηριστική αντίσταση 77.77  $\Omega$

## Συνθήκη Προσαρμογής Εξόδου

Από την σύνθετη αντίσταση μπορούμε να βρούμε την κανονικοποιημένη:

$$
z_L = 0.6864 + j0.0823
$$

Σε αυτό το παράδειγμα θα έχουμε την περίπτωση πρώτα γραμμής και μετά stub οπότε σύμφωνα με όσα αναφέρθηκαν σε προηγούμενες ασκήσεις θα υπολογίσουμε:

- $\bullet$  Γραμμή με μήκος 0.1339 $\lambda_g$  και χαρακτηριστική αντίσταση 50  $\Omega$
- Ανοιχτοκυκλωμένο Stub με μήκος 0.1057 $\lambda_g$  και χαρακτηριστική αντίσταση 100  $\Omega$

Πάλι θα ξεκινήσουμε με το πώς θα υπολογίσουμε τις τιμές των αντιστάσεων μας χρησιμοποιώντας τις δύο παρακάτω εξισώσεις:

$$
V_{DD} = I_{DS}R_S + V_{DS} + I_{DS}R_D
$$
  

$$
V_{GS} = V_G - V_S = -V_S = -I_{DS}R_S
$$

Έχουμε  $V_G = 0$  γιατί έχουμε βραχυκυκλώσει την πύλη του τρανζίστορ με την χρήση του RF Choke. Οπότε υπολογίζουμε από την δεύτερη εξίσωση την αντίσταση της πηγής  $R_{\rm S}$ 

$$
R_S = \frac{V_{GS}}{R_S} = 18.75 \Omega
$$

Από την πρώτη εξίσωση λοιπόν μπορούμε να υπολογίσουμε την αντίσταση στον απαγωγό  $R_D$ :

$$
R_D=162.5\ \Omega
$$

Για τα πηνία και τους πυκνωτές θα κάνουμε πάλι τις ίδιες προσεγγίσεις με αυτές που κάναμε στα διπολικά τρανζίστορ. Το  $R_L$  υπολογίζεται από την αντίσταση του φορτίου μας που όπως θα δούμε θα είναι  $R_{L} = Re \left( Z_0 \frac{1 + S_{22}^*}{1 - S_{12}^*} \right)$  $\frac{1+322}{1-5^{*2}_{22}}$  = 30  $\Omega$ .

$$
X_L \ge 10R_L \Longrightarrow L \ge \frac{10R_L}{2\pi f} = 4.55 \text{ nH} \to 10 \text{ nH}
$$

$$
X_C \le \frac{R_L}{10} \Longrightarrow C \ge \frac{10}{2\pi f R_L} = 5.05 \text{ pF} \to 10 \text{ pF}
$$

Αυτή την φορά όμως για τους πυκνωτές θα πάρουμε δύο διαφορετικές τιμές. Θα θεωρήσουμε την μια τιμή ότι είναι αυτή που βρήκαμε από την εμπειρική σχέση και τον άλλο θα τον υπολογίσουμε από την παρακάτω ανισότητα:

 $C_S R_S < C_D R_D \Rightarrow C_S < 8.66 C_D$ Άρα εμείς θα επιλέξουμε  $C_D = C_S = 10 pF$  εφόσον πληρείται η παραπάνω ανισότητα.

γ) Για να χαράξουμε την ευθεία του φορτίου μας θα πρέπει αρχικά να βρούμε ένα δεύτερο σημείο, καθώς γνωρίζουμε ήδη ένα σημείο που είναι το σημείο της DC πόλωσης. Το δεύτερο σημείο θα το βρούμε με την βοήθεια της κλίσης του φορτίου που γνωρίζουμε ότι είναι  $g = -1/R_{L}.$  Άρα αν θεωρήσουμε ότι  $\varDelta I_{DS}=10\ mA$  τότε ισχύει  $g=\frac{\varDelta V_{DS}}{I_{DS}}$  $\frac{W_{DS}}{I_{DS}}$  και άρα  $V_{DS} = -0.3 V$ . Άρα το δεύτερο σημείο που χρειαζόμαστε είναι το  $V'_{DS}=0.4$   $V$  και  $I'_{DS}=26$   $mA$ . Οπότε τραβάμε την ευθεία που διέρχεται από τα συγκεκριμένα σημεία. Τώρα για να βρούμε την μέγιστη τάση εξόδου θα δούμε τα σημεία κορεσμού και αποκοπής. Το σημείο κορεσμού είναι το  $V_{sat} = 0.25 V$ ,  $I_{sat} = 0.028 A$  και το σημείο αποκοπής είναι  $V_{cut} = 1.1 V$  και  $I_{cut} = 0 A$ . Άρα βλέπουμε ότι πιο κοντά στο σημείο πόλωσης μας είναι το σημείο της αποκοπής οπότε η μέγιστη τάση εξόδου για την περίπτωση των τάξεων Α ενισχυτών όπου θέλουμε γραμμική λειτουργία και άρα να χωράει μέσα στην περιοχή μας όλο το ημίτονο είναι:  $V_{out} = 0.4 V$ 

Η ισχύς μπορεί να υπολογιστεί:

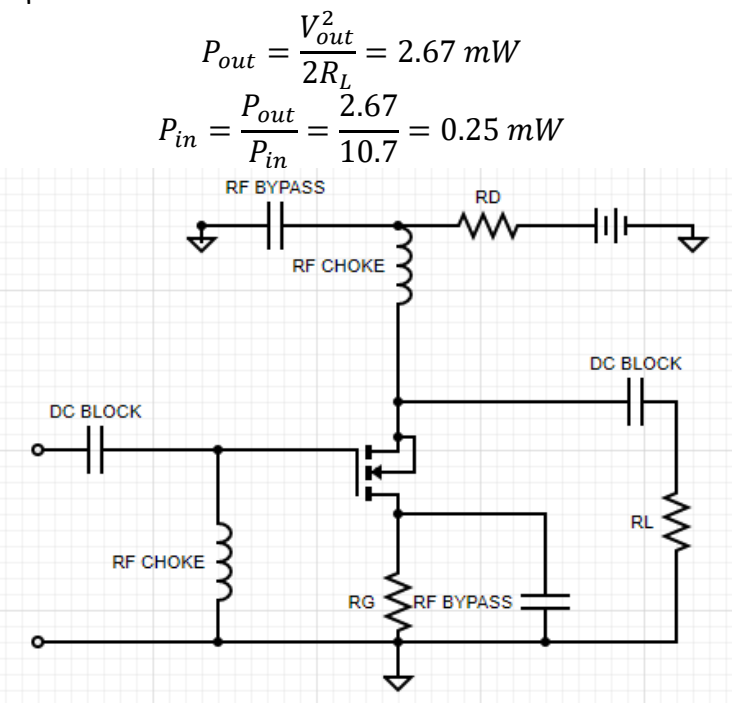

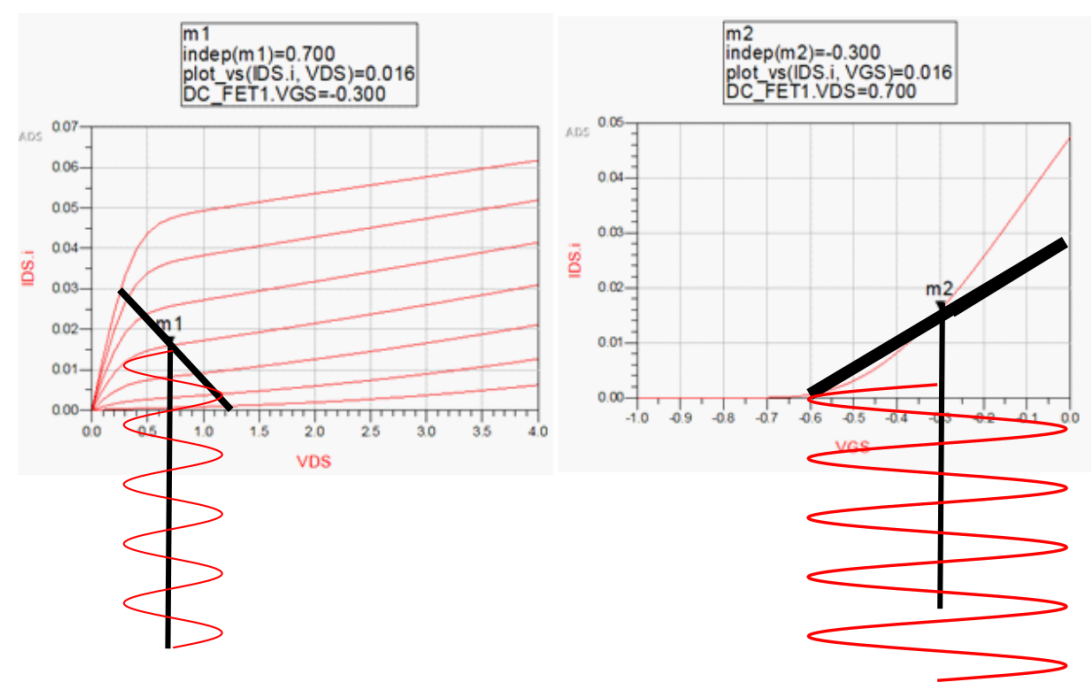

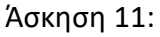

Έχουμε ένα τρανζίστορ Αρσενιούχου Γαλλίου (GaAs) MESFET για τον σχεδιασμό ενός μικροκυματικού ταλαντωτή σε συνδεσμολογία κοινής πηγής το οποίο οδηγείται στην αστάθεια με προσθήκη ενός πυκνωτή στον ακροδέκτη της πηγής  $(C = 1/pF)$ .

A) Σε ποια θύρα θα τοποθετήσουμε το φορτίο και σε ποια το συντονιστή;

Β) Σχεδιάστε τον κύκλο ευστάθειας για το φορτίο και επιλέξτε το φορτίο ώστε να εξασφαλίζει **μέγιστο συντελεστή ανάκλασης εισόδου**.

Γ) Σχεδιάστε το κύκλωμα προσαρμογής εξόδου.

Δ) Δώστε το ισοδύναμο κύκλωμα του συντονιστή, προσδιορίστε το πραγματικό και φανταστικό μέρος της αντίστασης του και βρείτε τις τιμές των στοιχείων του ισοδυνάμου κυκλώματος.

Ε) Σχεδιάστε το κύκλωμα προσαρμογής για τον συντονιστή.

ΣΤ) Σχεδιάστε το κύκλωμα πόλωσης, ώστε το τρανζίστορ να λειτουργεί με  $V_{DS} = 4$  [V],  $I_{DS} =$ 684  $[mA]$  και  $V_{GS} = -1.6$  [V] χρησιμοποιώντας ένα μονοπολικό τροφοδοτικό 8 [V] και ένα 2 [V].

Z) Τοποθετείστε το σημείο πόλωσης στις DC-χαρακτηριστικές του τρανζίστορ, χαράξτε την ευθεία φόρτου και εκτιμήστε την ισχύ εξόδου του ταλαντωτή, Pout=? . Υπολογίστε την καταναλισκόμενη ισχύ PDC=? και εκτιμήστε την απόδοση η= Pout/ PDC=?

Δίνονται οι παράμετροι σκέδασης του τρανζίστορ όταν είναι πολωμένο σύμφωνα με τις παραπάνω προδιαγραφές για την συχνότητα 9 [GHz].

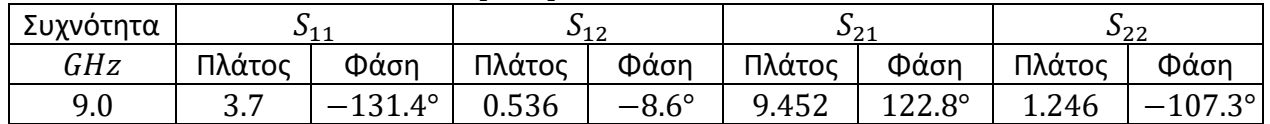

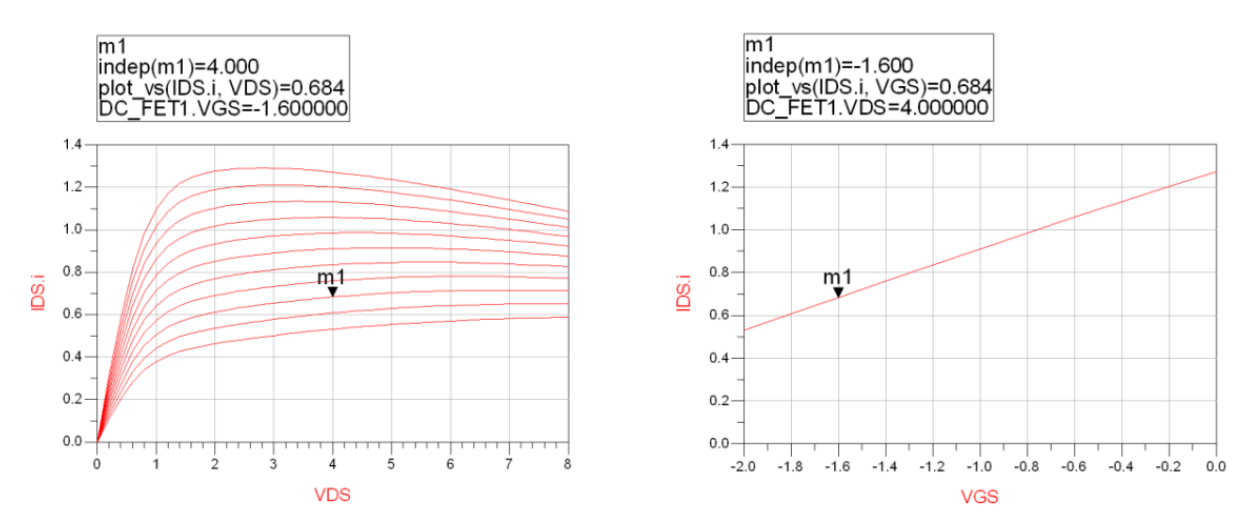

#### **Λύση**

α) Παρατηρούμε ότι  $|S_{11}| > |S_{22}|$  οπότε ο συντονιστής θα τοποθετηθεί στην θύρα 1.

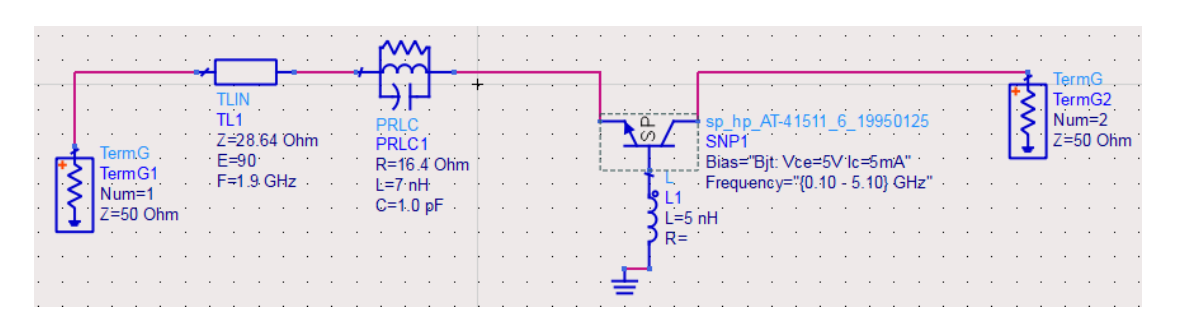

β) ο συντελεστής ευστάθειας μ δίνεται για το φορτίο από την παρακάτω σχέση:

$$
\mu = \frac{1 - |S_{22}|^2}{|S_{11} - (S_{22}^* \Delta)| + |S_{12} S_{21}|} = -0.0590
$$

Άρα έχουμε αστάθεια με όρους. Ενώ για την πλευρά της πηγής:

$$
\mu = \frac{1 - |S_{11}|^2}{|S_{22} - (S_{11}^* \Delta)| + |S_{12} S_{21}|} = -1.46 < -1
$$

Άρα έχουμε αστάθεια άνευ όρων.

$$
\Delta = S_{11}S_{22} - S_{12}S_{21} = -0.3183 - j0.6418
$$
  
\nKúkloc Euστάθειας Φορτίου |*Γ<sub>in</sub>*| = 1  
\n
$$
C_{L} = u_{L} + jv_{L} = \frac{(S_{22} - \Delta S_{11}^{*})^{*}}{|S_{22}|^{2} - |\Delta|^{2}} = 3.5171(90.93^{\circ}
$$
\n
$$
r_{L} = \frac{|S_{12}S_{21}|}{||S_{22}|^{2} - |\Delta|^{2}} = 5.1366
$$

Κύκλος Ευστάθειας Πηγής  $|F_{out}| = 1$ 

$$
C_s = u_s + jv_s = \frac{(S_{11} - \Delta S_{22}^*)^*}{|S_{11}|^2 - |\Delta|^2} = -0.2572 + 0.2019i
$$

$$
r_s = \frac{|S_{12}S_{21}|}{||S_{11}|^2 - |\Delta|^2|} = 0.3554
$$

Άρα από τα παραπάνω έχουμε ότι όλος ο χάρτης Smith είναι ασταθής περιοχή. Για να έχουμε μέγιστη μεταφορά ισχύος θα πρέπει αν  $S_{22} > 1$  τότε το  $\varGamma_L \approx 1/S_{22}$  ή αν  $S_{22} < 1$  τότε  $\varGamma_L \approx S^*_{22}$ . Στην πραγματικότητα και στις δύο περιπτώσεις θα είναι στην ευθεία γραμμή που συνδέει το σημείο αυτό με το κέντρο καθώς αν είναι ακριβώς το ίδιο σημείο τότε θα έχουμε απειρισμό του  $\varGamma_{in}$  που δεν θέλουμε. Αν στις εξετάσεις πανικοβληθούμε και βρίσκουμε σημείο με ευστάθεια αυτό που έχουμε να

κάνουμε είναι να θεωρήσουμε ότι το φορτίο μας είναι  $\Gamma_L = 0$  που εφόσον  $S_{11} > 1$  τότε θα είναι ασταθές πάντα. Στην συγκεκριμένη άσκηση επιλέχθηκε το  $\mathit{\Gamma}_L=0.77\langle 107.3^\circ.$ 

$$
T_{in} = 99.8(-138.23^{\circ}
$$

Το κύκλωμα προσαρμογής εξόδου θα σχεδιαστεί και αυτό με γραμμή και stub όπως έχουμε δει μέχρι τώρα.

- Γραμμή με μήκος 0.0459 $\lambda_g$  και χαρακτηριστική αντίσταση 50  $\Omega$
- Ανοιχτοκυκλωμένο Stub με μήκος  $\lambda_g/8$  και χαρακτηριστική αντίσταση 20.71  $\Omega$

δ) Η αντίσταση εισόδου δίνεται από την σχέση:

$$
Z_{in} = Z_0 \frac{1 + \Gamma_{in}}{1 - \Gamma_{in}} = -49.25 - j0.657 \ \Omega
$$

Από τις συνθήκες έναρξης Barkhausen θα πρέπει να ισχύουν δύο σχέσεις

$$
R_R(f_0) = \frac{|Re{Z_{in}}|}{3} = -16.41
$$
  

$$
X_R(f_0) = -X_{in}(f_0) = 0.6575\Omega
$$

Η συχνότητα συντονισμού για ένα παράλληλο συντονισμένο δίνεται:

$$
f_r = \frac{1}{2\pi\sqrt{LC}}
$$

Άρα αν θέσουμε  $C = 1 \ pF$  θα βρούμε για την συχνότητα 9  $GHz$  τότε το πηνίο θα έχει αυτεπαγωγή  $L =$  $0.3$   $nH$ .

ε) Η αντίσταση του συντονιστή θα είναι  $R = R_R$  ή διαφορετικά θα χρειαστούμε ένα κύκλωμα προσαρμογής που θα αποτελείται από έναν μετασχηματιστή  $\lambda_q/4$  και για παράδειγμα για  $R = 90 \Omega$ τότε θέλω έναν μετασχηματιστή  $\lambda_g/4$  με χαρακτηριστική αντίσταση  $Z_{M1} = 38.43 \Omega$ .

Στ)

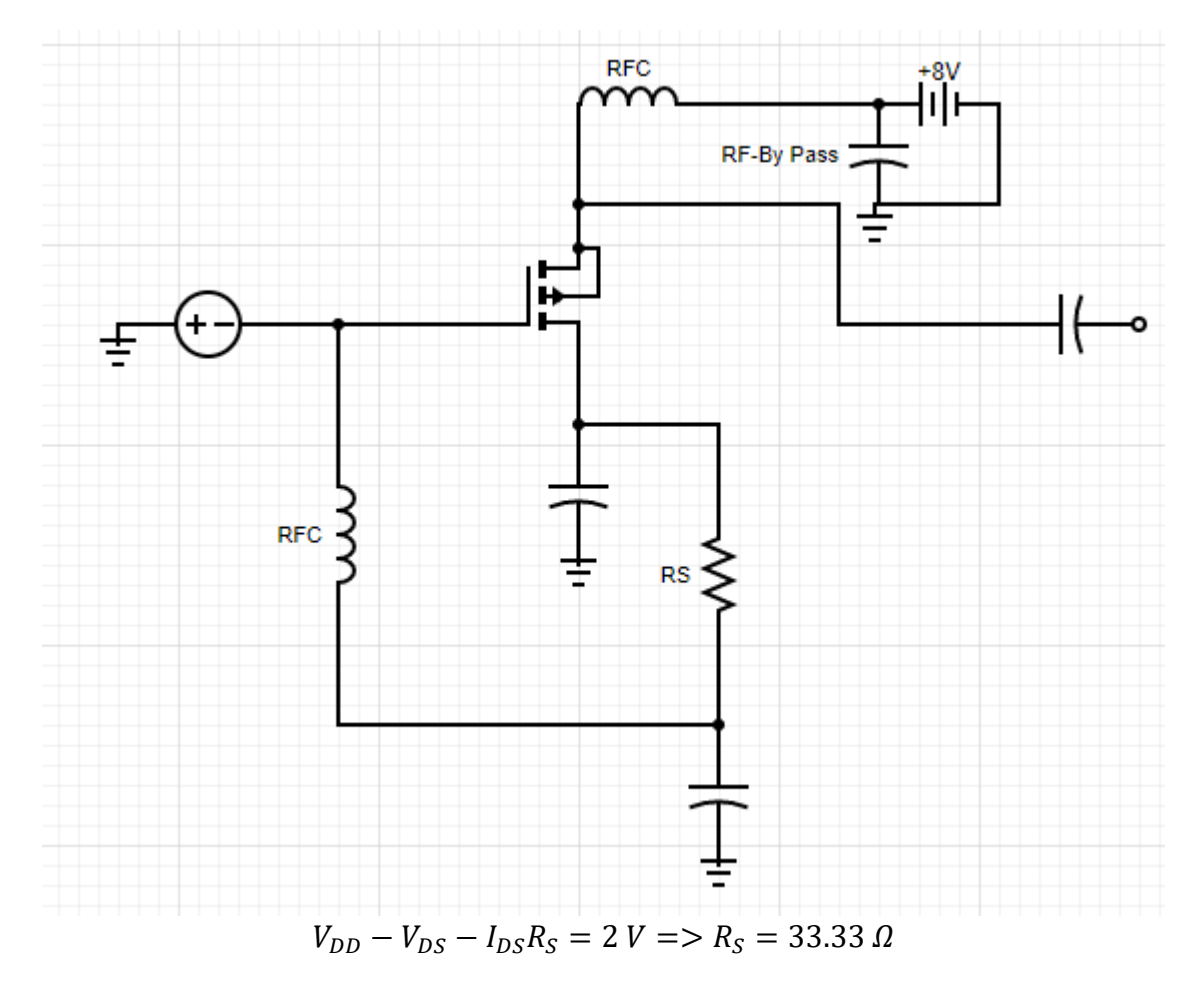

Ο δεύτερος πυκνωτής οδηγεί πιο γρήγορα το κύκλωμα σε αστάθεια.

Ζ) Αρχικά υπολογίζουμε την αντίσταση του φορτίου:

$$
R_L = real\left(Z_0 \frac{1 + \Gamma_L}{1 - \Gamma_L}\right) = 10 \Omega
$$

Για να χαράξουμε την ευθεία του φορτίου μας θα πρέπει αρχικά να βρούμε ένα δεύτερο σημείο, καθώς γνωρίζουμε ήδη ένα σημείο που είναι το σημείο της DC πόλωσης. Το δεύτερο σημείο θα το βρούμε με την βοήθεια της κλίσης του φορτίου που γνωρίζουμε ότι είναι  $g = -1/R_{L}$ . Άρα αν θεωρήσουμε ότι  $\varDelta I_{DS} = 100\ mA$  τότε ισχύει $\frac{1}{g}$   $=$   $\frac{\varDelta V_{DS}}{\varDelta I_{DS}}$  $\frac{\Delta V_{DS}}{\Delta I_{DS}}$ και άρα  $\Delta V_{DS} = -1~V$ . Άρα το δεύτερο σημείο που χρειαζόμαστε είναι το  $V'_{DS}=3$   $V$  και  $I'_{DS}=784$   $mA$ . Οπότε τραβάμε την ευθεία που διέρχεται από τα συγκεκριμένα σημεία. Τώρα για να βρούμε την μέγιστη τάση εξόδου θα δούμε τα σημεία κορεσμού και αποκοπής. Το σημείο κορεσμού είναι το  $V_{sat} = 0.8 V$ ,  $I_{sat} = 1.1 A$  και το σημείο αποκοπής είναι  $V_{cut} = 10.84 V$ και  $I_{cut} = 0$  .. Άρα βλέπουμε ότι πιο κοντά στο σημείο πόλωσης μας είναι το σημείο της κορεσμού οπότε η μέγιστη τάση εξόδου για την περίπτωση των τάξεων Α ενισχυτών όπου θέλουμε γραμμική λειτουργία και άρα να χωράει μέσα στην περιοχή μας όλο το ημίτονο είναι:

$$
V_{out} = 3 V
$$

Η ισχύς μπορεί να υπολογιστεί:

$$
P_{out} = \frac{V_{out}^2}{2R_L} = 450 \text{ mW}
$$
  

$$
P_{DC} = V_{DD} * I_{DS} = 5.74 \text{ W}
$$
  

$$
\eta = \frac{P_{out}}{P_{DC}} = 7.84 \text{ %}
$$

### **Άσκηση 12**

Δίνεται το ισοδύναμο κύκλωμα της διόδου HSCH-5314.

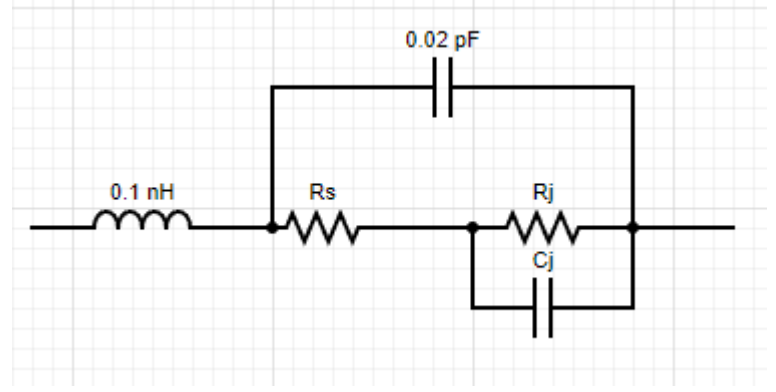

Για δύο διαφορετικές πολώσεις DC ρεύματος της διόδου όπου οι τιμές  $R_s, R_j, \mathcal{C}_j$  δίνονται από τα στοιχεία του κατασκευαστή.

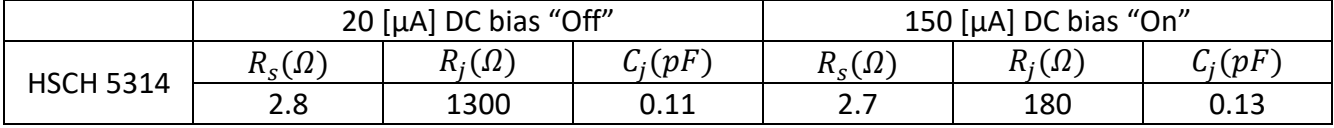

Ζητείται ο σχεδιασμός μίκτη απλής διόδου για κεντρική συχνότητα λειτουργίας RF σήματος τη 10  $GHz$ και με συχνότητα IF την 1 GHz, σε υλικό υποστρώματος με  $\varepsilon_r = 9.64$ ,  $tan\delta = 0.0021$  και  $h =$  $1.27$  mm αλουμίνα.

Α) Υπολογίστε την αντίσταση εισόδου της διόδου για την κατάσταση ON και για την κατάσταση OFF, καθώς και την αντίσταση του γεωμετρικού μέσου όρου,  $Z_m$  για δεδομένες παραμέτρους S της διάταξης.

B) Σχεδιάστε το κύκλωμα προσαρμογής εισόδου χρησιμοποιώντας βραχυκυκλωμένο stub μήκους  $\lambda/4$ στη συχνότητα του LO.

Γ) Να σχεδιαστεί συζεύκτης συζευγμένων γραμμών για το συνδυασμό του σήματος RF στον ταλαντωτή. Ο συντελεστής σύζευξης να είναι  $C = 6 dB$ . Προσδιορίστε τις θύρες εισόδου RF, LO.

Δ) Επιλέξτε το κατάλληλο φίλτρο για την έξοδο του μίκτη και σχολιάστε.

Δίνονται οι παράμετροι σκέδασης (S<sub>11</sub>) της διόδου για τις καταστάσεις ON και OFF για την συχνότητα  $10 GHz.$ 

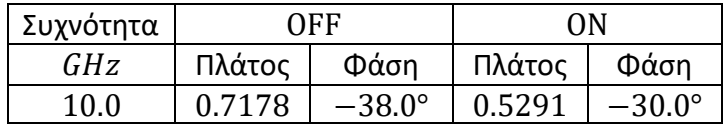

## **Λύση**

Α) Αρχικά υπολογίζουμε τις αντιστάσεις εισόδου της διόδου για τις καταστάσεις ON και OFF:

$$
Z_{in}^{OFF} = Z_0 \frac{1 + S_{11}^{OFF}}{1 - S_{11}^{OFF}} = R_{OFF} + jX_{OFF} = 63.1 - j115 \Omega
$$
  

$$
Z_{in}^{ON} = Z_0 \frac{1 + S_{11}^{ON}}{1 - S_{11}^{ON}} = R_{ON} + jX_{ON} = 99.1 - j72.7 \Omega
$$

Η μέση χαρακτηριστική αντίσταση δίνεται από την παρακάτω σχέση:

$$
Z_m = R_m + jX_m
$$
  
\n
$$
R_m = \sqrt{R_{ON}R_{OFF} \left[1 + \frac{(X_{ON} - X_{OFF})^2}{(R_{ON} + R_{OFF})^2}\right]} = 81.68 \Omega
$$
  
\n
$$
X_m = X_{ON} + R_{ON} \frac{(X_{OFF} - X_{ON})}{R_{ON} + R_{OFF}} = -98.53 \Omega
$$

Υπολογίζουμε μια μέση χαρακτηριστική αντίσταση καθώς το σήμα που πολώνει την δίοδο δεν είναι παλμικό (ON-OFF) αλλά είναι ημιτονοειδές που σημαίνει πως περνάει από όλες τις ενδιάμεσες καταστάσεις. Άρα υπολογίζουμε την μέση τιμή της χαρακτηριστικής αντίστασης για να κάνουμε την προσαρμογή. Στο ADS αυτή υπολογίζεται με την χρήση Harmonic Balance όπου λαμβάνει υπόψη αυτή την συμπεριφορά όπου η πηγή έχει την συχνότητα RF και την ισχύ της LO.

Β) Θεωρούμε ότι κρατάμε την άνω ζώνη δηλαδή  $f_{LO} = f_{RF} + f_{IF} = 11 \, GHz$  άρα για την συγκεκριμένη συχνότητα υπολογίζουμε το μήκος κύματος του stubs για το υπόστρωμα με  $\varepsilon_r = 9.64$ .

Οπότε για  $\varepsilon_r = 9.64$  και  $Z_0 = 50 \Omega$  από τους αντίστοιχους πίνακες μπορεί να υπολογίσει κανείς ότι: W  $\frac{\dot{\overline{h}}}{h}$  = 0.97 και ε<sub>reff</sub> = 6.5

Άρα  $\lambda_g = \frac{c_0}{f_{\text{max}}}$  $\frac{c_0}{f_{LO}\sqrt{6.5}}$  = 10.7 [mm] και  $W = 1.23$  mm και το μήκος του βραχυκυκλωμένου stub θα είναι 2.675  $mm$ . Αυτό το stub είναι υπεύθυνο για την καταστολή των άρτιων αρμονικών του σήματος ώστε να μην πραγματοποιηθεί μίξη με αυτά και να μειωθούν τα προϊόντα ενδοδιαμόρφωσης.

Υπάρχουν δύο τρόποι που μπορούμε να πραγματοποιήσουμε προσαρμογή η πρώτη περίπτωση είναι η RF και η δεύτερη στην LO. Καθώς τα δύο σήματα βλέπουν διαφορετικές αντιστάσεις εισόδου στην δίοδο. Συνήθως στις μικροκυματικές συχνότητες προσαρμόζουμε στην συχνότητα RF, καθώς η LO έχει μεγαλύτερο σήμα και δεν μας πειράζει να μην είναι καλά προσαρμοσμένο. Στις μιλλιμετρικές συχνότητες ωστόσο μπορεί να χρειαστεί να προσαρμόσουμε στην LO καθώς είναι πιο ακριβή η παραγωγή σήματος LO. Άρα στην περίπτωση μας θα προσαρμόσουμε στην RF.

Για να σχεδιάσουμε το κύκλωμα προσαρμογής πρέπει να βρούμε πόσα μήκη κύματος είναι τα 2.675 mm στην  $f_{RF}$ .

$$
\lambda_{gRF} = \frac{c_0}{f_{RF}\sqrt{6.5}} = 11.8 \text{ mm}
$$

Άρα  $\frac{l_{stub}}{\lambda_{gRF}}=0.2288$ . Αυτό το κάνουμε για να δούμε πως θα αλλάξει η αντίσταση εισόδου της διόδου

με το φίλτρο καταστολής των άρτιων αρμονικών. Οπότε αρχικά υπολογίζουμε την νέα αντίσταση εισόδου που καλούμαστε να προσαρμόσουμε στην RF. Αυτή προκύπτει κινούμενη στον κύκλο σταθερή αγωγιμότητας για το συγκεκριμένο μήκος ή γωνία  $\beta l = 82.37^{\circ}$ . Αρχικά έχουμε:

$$
Z_m = 81.68 - j98.53 \,\Omega
$$

Η κανονικοποιημένη αντίσταση είναι  $z_m = 1.63 - j1.97$  ή  $y_m = 0.249 + j0.3$  και φτάνουμε στο σημείο  $z'_m = 2.76 - j1.857$  ή  $y'_m = y_m + y_{stab} = 0.249 + j0.166$ 

$$
y_{stab} = -j\cot\left(\beta_s l_s\right) = 0.134
$$

Στην συνέχεια κατά τα γνωστά βάζουμε γραμμή 50 Ω εν σειρά μέχρι να τμήσουμε το μοναδιαίο κύκλο αγωγιμότητας. Το ηλεκτρικό μήκος είναι 0.15λ ή 54° και φθάνουμε στο σημείο  $z_2 = 0.29 - j0.45$  και  $y_2 = 1 + j1.54$ . Τέλος τοποθετούμε βραχυκυκλωμένο stub με  $\lambda_g/8$  και αντίσταση  $Z_s = 50/1.54 =$  $33 \Omega$ .

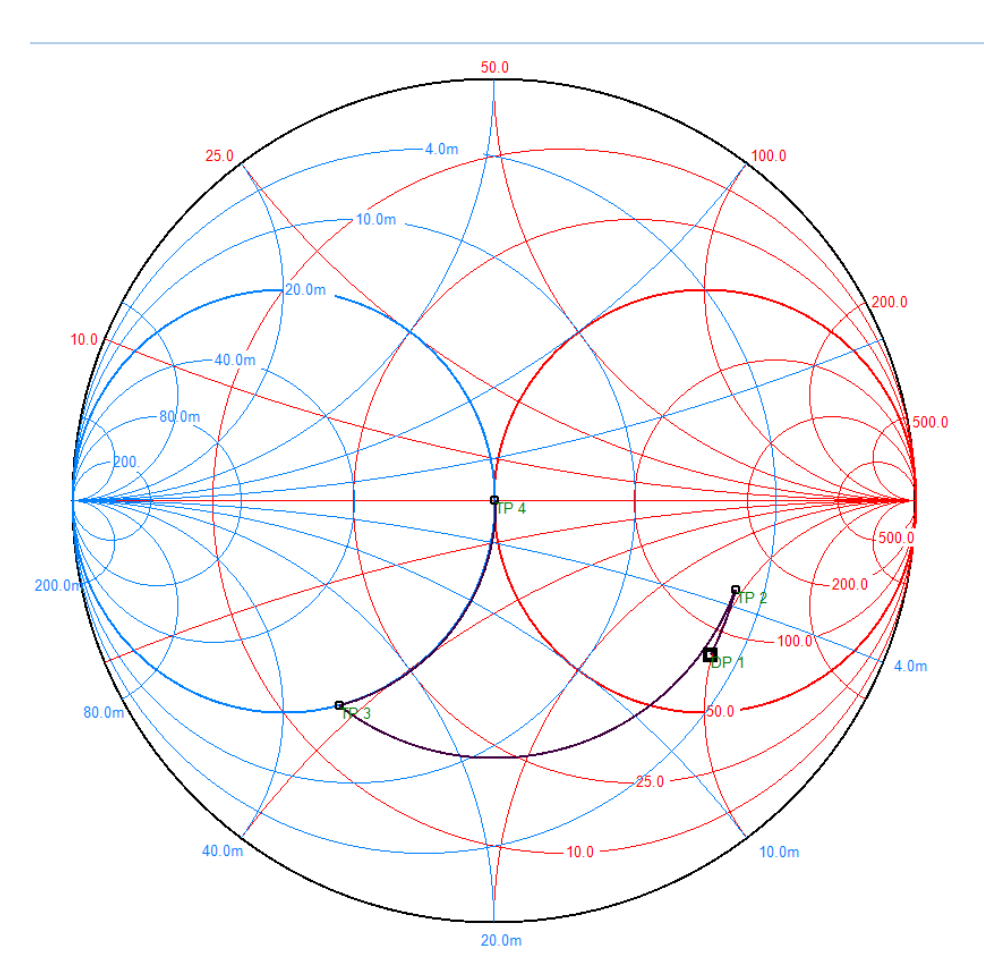

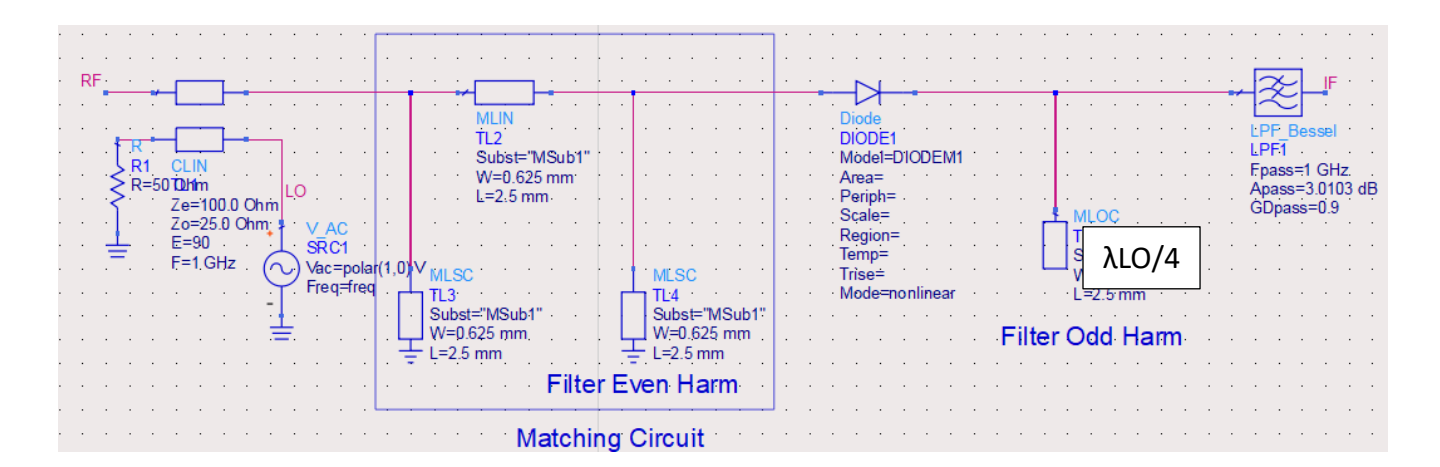

Γ) Σχεδιασμός Συζεύκτη χρησιμοποιούμε  $\mathcal{C} = 10^{-\frac{6}{20}} = 0.5$ :  $\vert 1 + c \vert$ 

$$
Z_{oe} = Z_0 \sqrt{\frac{1 + c}{1 - c}} = 86.6 \Omega
$$

$$
Z_{oe} = Z_0 \sqrt{\frac{1 - c}{1 + c}} = 28.86 \Omega
$$

Δ) Επιλέγεται LPF φίλτρο Butterworth ώστε να κόβονται οι υψηλότερες αρμονικές που παράγονται και να επιτρέπεται η διέλευση της IF ως συχνότητα αποκοπής χρησιμοποιούμε την  $1.5f_{IF}$ .